# **Kapitel 5** Umweltmodellierung

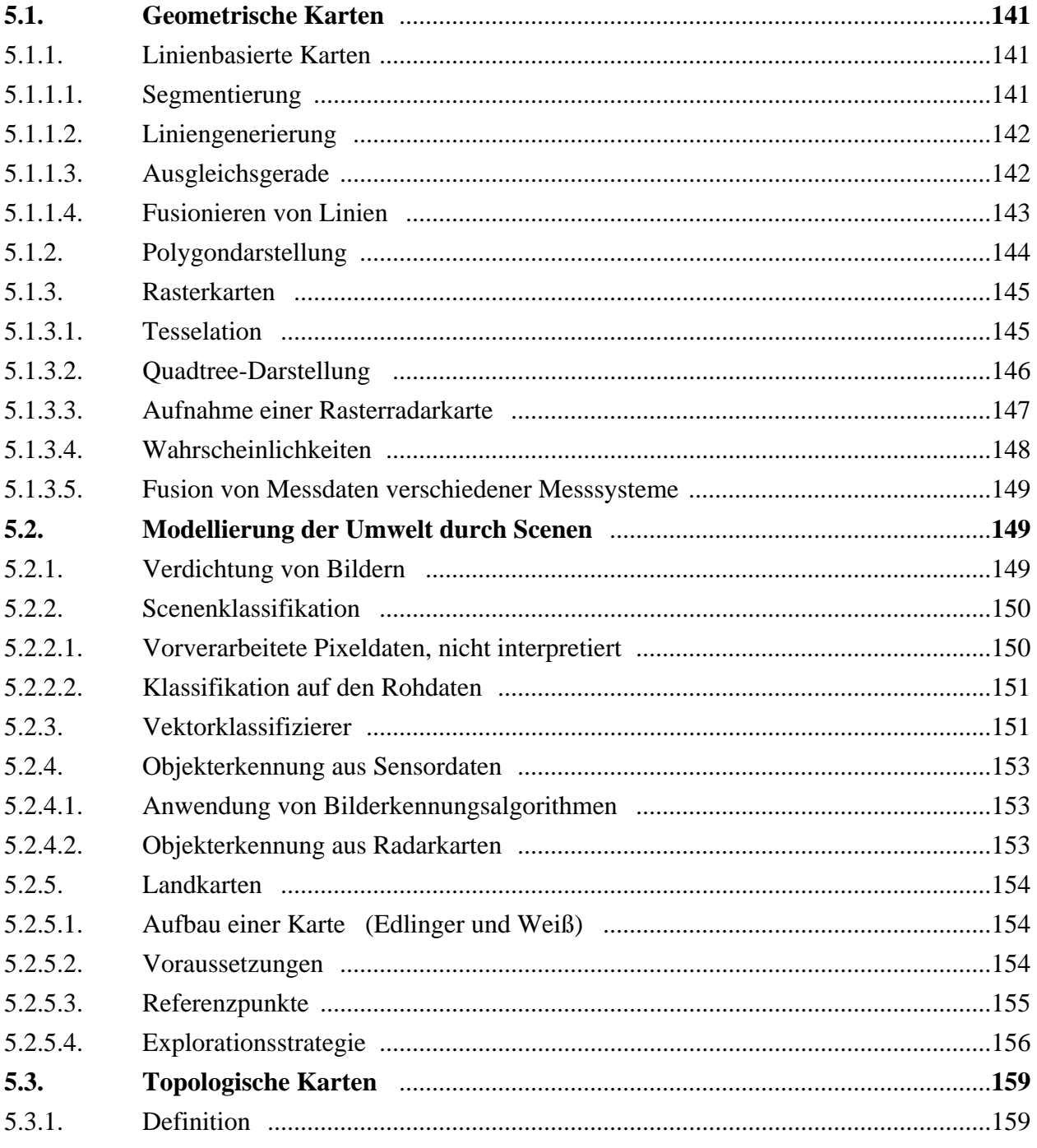

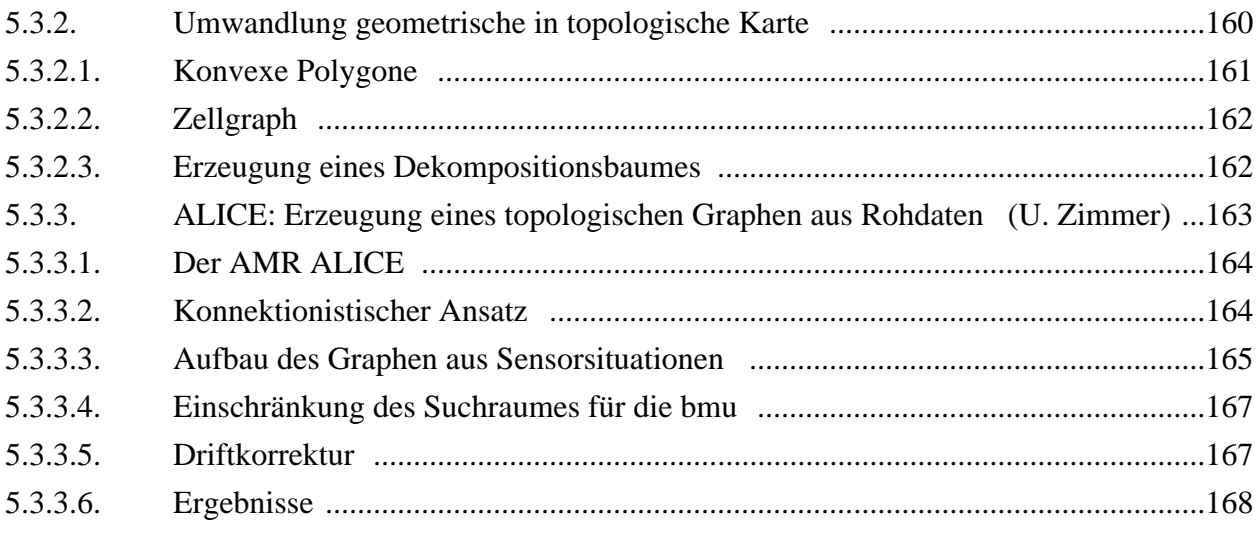

# **5.1. Geometrische Karten**

Modellierung der Umwelt durch Karten mit metrischen Angaben

- Begrenzungslinien von Hindernissen
- Polygone als Hindernisse / Freiräume
- Gebiete mit Befahrbarkeitseigenschaften

#### **5.1.1. Linienbasierte Karten**

Einteilung der Umwelt in Freiraum, Hindernis und/oder unbekannt

Ausgangspunkt: Messwerte entfernungsgebender Sensoren

Darstellung der Hindernisse als Punkthaufen (Cluster) oder durch Begrenzungslinien

#### *5.1.1.1. Segmentierung*

Vorr. gegeben ein Radarscan {  $r_i$ ,  $\varphi_i$  } i = 1,..., n von Position Q =( $x_{0}$ ,  $y_{0}$ ) aus. Sei ein Radarpunkt P<sub>i</sub> gegeben durch (r<sub>i</sub>, φ<sub>i</sub>)

Gesucht werden Cluster  $\rm C_j$  und Segmente  $\rm S_k$  und Hilfscluster  $\rm H_m$ 

Init:  $C_1 := \{P_1\}; i := 1; j := 1; k := 1; m := 1; S_k := \{\emptyset\}; H_m := \{\emptyset\};$ while  $i < n - 1$  do

if  $|P_{i+1} - P_i| < d$ ==> H<sub>m</sub> : = H<sub>m</sub> ∪ P<sub>i+1</sub> ; i := i+1 ; else if  $|P_{i+2}$  -  $P_i|$ <d ==> H<sub>m</sub> := H<sub>m</sub> ∪  $P_{i+2}$ ; C<sub>j</sub> := {P<sub>i+1</sub>}; j := j+1; i:= i+1; else if  $|P_{i+2} - P_{i+1}| < d$  ==> m := m+1; H<sub>m</sub> := {P<sub>i+1</sub>, P<sub>i+2</sub>}; i := i+2; else C<sub>j</sub> := {P<sub>i+1</sub>}; j := j+1; m := m+1; H<sub>m</sub> = { P<sub>i+2</sub>}; i := i+2;

endwhile

while  $m > 0$  do

$$
\text{if } #(H_m) \text{ c} \implies C_j := H_m; \ j := j+1; \ m := m-1; \ {^* \text{ c} \text{ ist } \text{max. Anz. in Cluster *}} \\
$$

else  $S_k := H_m$ ; k:= k+1; m := m+1

endwhile

Es werden k Segmente und j Cluster gefunden.

#### *5.1.1.2. Liniengenerierung*

#### **iterative endpoint fit** ( Duda)

betrachte Segment  $S_k$  mit Punkten Pq,..., Pr

bilde Abstände  $h_{r+1},..., h_{q-1}$ 

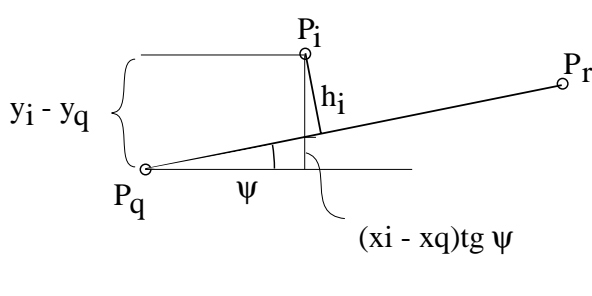

$$
h_i = \{ (y_i - y_q) - (x_i - x_q) \tg \psi \} \cos \psi
$$

 $h$ <sub>i</sub> = (y<sub>i</sub> - y<sub>q</sub>) cos ψ - (x<sub>i</sub> - x<sub>q</sub>) sin ψ

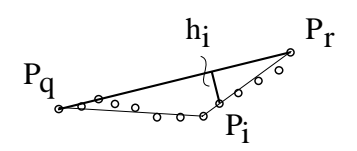

$$
P_i = (x_i, y_i)
$$
  
tg 
$$
\psi = \frac{y_q - y_r}{x_q - x_r}
$$

sei  $h_j = \max(h_i) > \varepsilon \{ * Unschärfe * \}$  $\equiv$  > bilde neue Linien (P<sub>r</sub>, P<sub>j</sub>) und (P<sub>j</sub>, P<sub>q</sub>)  $r < i < q$ Betrachte Linie (Pq, Pr)

sonst : Linie  $(P_q, P_r)$  etabliert

Aufwand:  $#$  Linien  $·$  (q-r)

#### *5.1.1.3. Ausgleichsgerade*

Finde eine Gerade durch die Punkte P<sub>q</sub>, ..., P<sub>r</sub> so, dass die Summe der Quadrate der Abstände minimal wird.

$$
h_{i} = (y_{i} - y_{q}) \cos \psi - (x_{i} - x_{q}) \sin \psi
$$
 (Gerade durch P<sub>q</sub> und P<sub>r</sub>)  
\n
$$
h_{i} = (y_{i} - b) \cos \gamma - (x_{i}) \sin \gamma
$$
 (Gerade durch die N Punkte und (0, b))  
\n
$$
\sum_{i} h_{i}^{2} = \sum_{i} \{(y_{i} - b)^{2} \cos^{2} \gamma - 2(y_{i} - b)(x_{i}) \sin \gamma \cos \gamma + (x_{i})^{2} \sin^{2} \gamma\}
$$
  
\n
$$
\frac{\partial (\Sigma(...))}{\partial b} = \sum_{i} \{-2(y_{i} - b) \cos^{2} \gamma + 2(x_{i}) \sin \gamma \cos \gamma\} = 0
$$
  
\n
$$
0 = \sum_{i} \{-y_{i} - b) \cos \gamma + (x_{i}) \sin \gamma\} = \sum_{i} b - \sum_{i} y_{i} + \sum_{i} x_{i} \text{tg } \gamma
$$
  
\n
$$
N b = \sum_{i} y_{i} - \text{tg } \gamma \sum_{i} x_{i} == \gamma y_{s} = \text{tg } \gamma x_{s} + b
$$
 (Gerade durch den Schwerpunkt)

Die Gerade durch den Schwerpunkt  $(x_s, y_s)$  minimiert die Quadrate der Abstände.

$$
\sum_{i=1}^{N} h_i^2 = \sum_{i=1}^{N} \left\{ (y_i - y_s)^2 \cos^2 \gamma - 2(y_i - y_s)(x_i - x_s) \sin \gamma \cos \gamma + (x_i - x_s)^2 \sin^2 \gamma \right\}
$$
\n
$$
\frac{\partial \Sigma(...)}{\partial \gamma} = \sum_{i=1}^{N} \left\{ -2(y_i - y_s)^2 \cos \gamma \sin \gamma - 2(y_i - y_s)(x_i - x_s)(-\sin^2 \gamma + \cos^2 \gamma) + 2(x_i - x_s)^2 \sin \gamma \cos \gamma \right\} = 0
$$
\n
$$
\sum_{i=1}^{N} \left\{ (y_i - y_s)^2 \tg \gamma - (y_i - y_s)(x_i - x_s)(1 - tg^2 \gamma) + (x_i - x_s)^2 \tg \gamma \right\} = 0
$$
\n
$$
\sum_{i=1}^{N} (y_i - y_s)(x_i - x_s) \tg^2 \gamma + \sum_{i=1}^{N} \left\{ -(y_i - y_s)^2 + (x_i - x_s)^2 \right\} \tg \gamma - \sum_{i=1}^{N} (y_i - y_s)(x_i - x_s) = 0
$$
\na 
$$
z^2 + b \qquad z - a = 0
$$
\n
$$
z_{1,2} = -\frac{b}{2a} \pm \sqrt{1 + \frac{b^2}{4a^2}} \qquad a = \sum_{i=1}^{N} (y_i - y_s)(x_i - x_s)
$$
\n
$$
b = \sum_{i=1}^{N} \left\{ -(y_i - y_s)^2 + (x_i - x_s)^2 \right\}
$$

#### **Verschieben der Linienendpunkte**

$$
Sei \psi \approx \gamma
$$
  
\n
$$
h_S = (y_S - y_q) \cos \psi - (x_S - x_q) \sin \psi
$$
  
\n
$$
\Sigma (h_i - h_S) = \Sigma \{ (y_i - y_s) \cos \psi - (x_i - x_s) \sin \psi \}
$$
  
\n
$$
= \cos \psi (\Sigma y_i - N y_s) - \sin \psi (\Sigma x_i - N x_s) = 0
$$

 $\Rightarrow$  Verschiebung der Linienendpunkte um h<sub>s</sub>:

$$
P_{q} \rightarrow Q = (x_{q} + \Delta x, y_{q} + \Delta y) \quad \Delta x = h_{s} \sin \psi
$$

$$
P_{r} \rightarrow R = (x_{r} + \Delta x, y_{r} + \Delta y) \quad \Delta y = h_{s} \cos \psi
$$

Durch die Punkte P und Q und den Schwerpunkt (x<sub>s</sub>, y<sub>s</sub>) läuft die gefundene Ausgleichsgerade.

#### *5.1.1.4. Fusionieren von Linien*

Zusammenfassen von Linien aus verschiedenen Scans und Verschmelzen zu einer Linie. Damit erhalten die Linien sich gegenseitig stützend Gewicht.

Seien R<sub>1</sub> und R<sub>2</sub> zwei Radaraufnahmen von verschiedenen Positionen P<sub>0</sub> und P<sub>0</sub><sup> $\alpha$ </sup>aus

sei (P<sub>i</sub>, P<sub>k</sub>) eine Linie aus R<sub>1</sub> und (P<sub>i</sub><sup> $\cdot$ </sup>, P<sub>k</sub><sup> $\cdot$ </sup>) eine Linie aus R<sub>2</sub> mit  $\psi$ <sup> $\dot{}$ </sup> = $\psi$ +ε

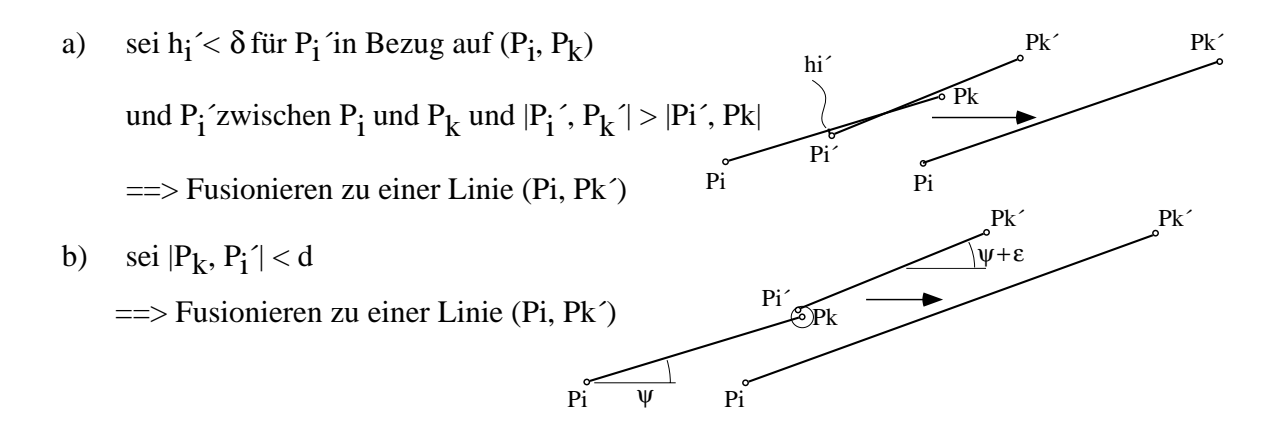

#### **5.1.2. Polygondarstellung**

Die gefundenen Linien trennen Hindernis und Freiraum. Im Moment ihrer Aufnahme ist klar, wo Hindernisse sind. Diese Information wird in die Darstellung der Linien übernommen durch eine Konvention:

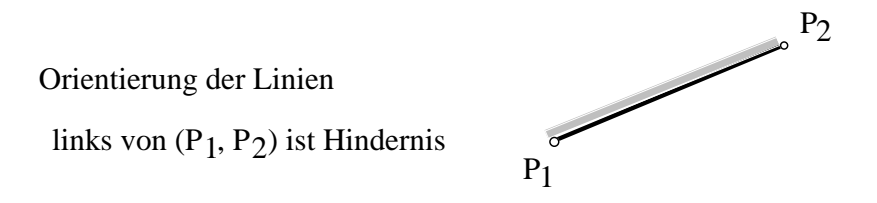

Beschreiben der Umgebung durch Polygone, die Freiraum kennzeichnen

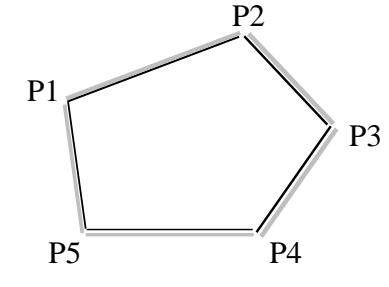

Polygon (P1, P2, P3, P4, P5)

Polygone können isolierte Hindernisse sein:

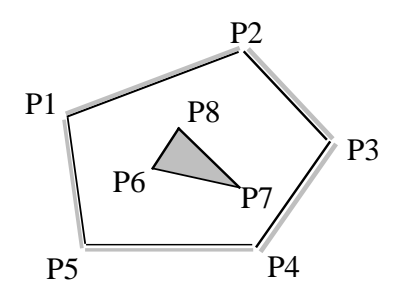

# **Erfassen von Freiraum**

Zum Zeitpunkt einer Radaraufnahme ist aus den Hindernislinien und den sich daraus ergebenden Abschattungen klar, was Freiraum ist und wo nicht bekanntes Gelände liegt. Nach der Fahrt zu einer anderen Stelle ergibt die Fusionierung ggf. einen Freirum mit nur noch wenigen unbekannten Flecken, die schließlich durch Schnitt der Freiraumflächen auch noch bestimmt werden.

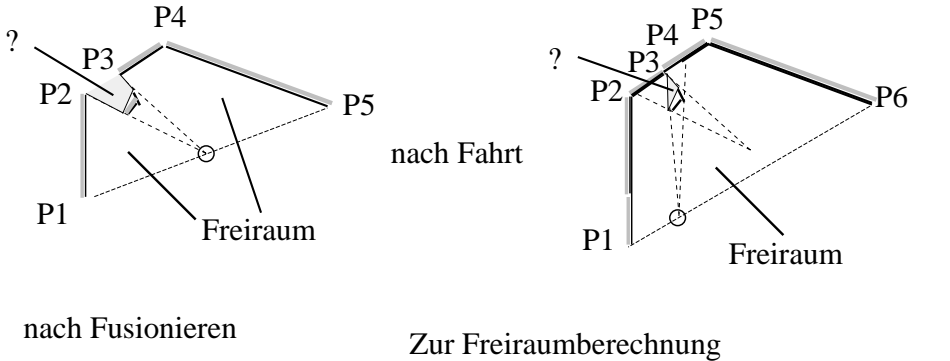

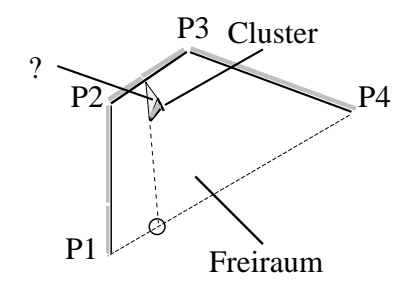

Schnitt der Begrenzungslinien mit Freiraumdreiecken

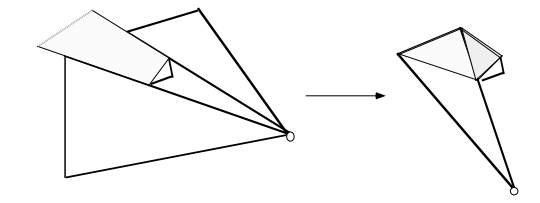

# **5.1.3. Rasterkarten**

#### *5.1.3.1. Tesselation*

Üblich ist eine Tesselation der Ebene durch ein quadratisches Raster mit Kacheln der Seitenlänge d. Jede Kachel hat einen Index (i, k). Die Kachelgröße ist an die Fahraufgabe angepasst: wenn der Roboter Kacheln im freien Raum ausfüllt, soll noch n cm Raum zu einem Hindernis sein…

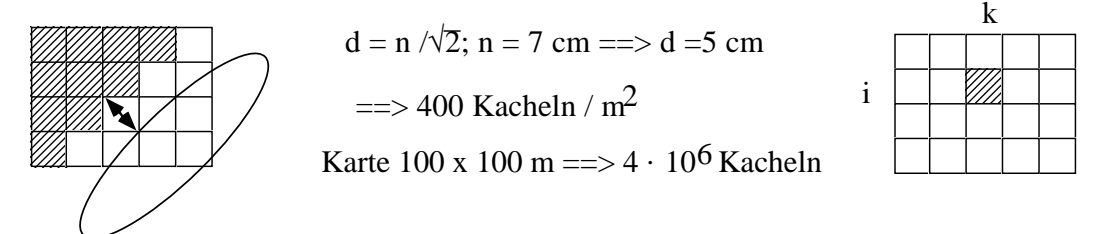

Die Belegung der Kacheln ist: " Freiraum", "Hindernis", "unbekannt", "Roboter", … Es reichen 1 Byte pro Kachel zur Kennzeichnung der Rasterkarte.

# *5.1.3.2. Quadtree-Darstellung*

Eine Speicherplatz sparende Darstellung bei wenigen kompakten Hindernissen im Freiraum ist die Darstellung als Quadtree: die Karte wird gerastert und rekursiv geviertelt. Komplett freie oder belegte Viertel sind "weiße" oder "schwarze" Blattknoten des Quadtree; Viertel, die Freiraum und Hindernisse enthalten, sind grau gefärbte Knoten. Das ihnen zugeordnete Viertel wird weiter gevierteilt, bis man ggf. auf der Ebene der Einzelkacheln landet.

Das Flußdiagramm zeigt das Vorgehen.

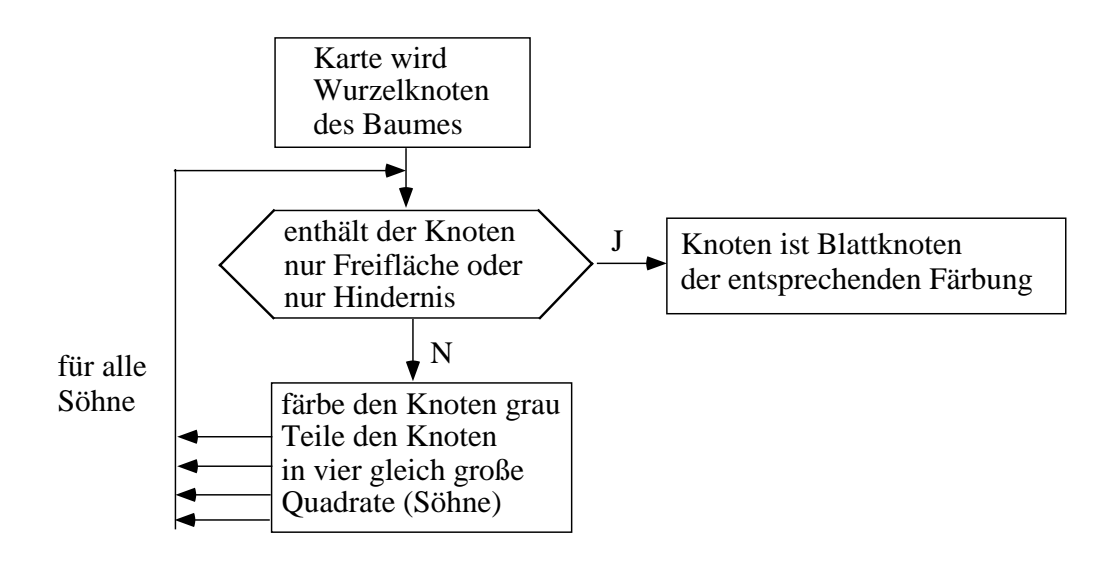

Hier ist ein Beispiel, das zugleich die Nummerierung der Kachel zeigt:

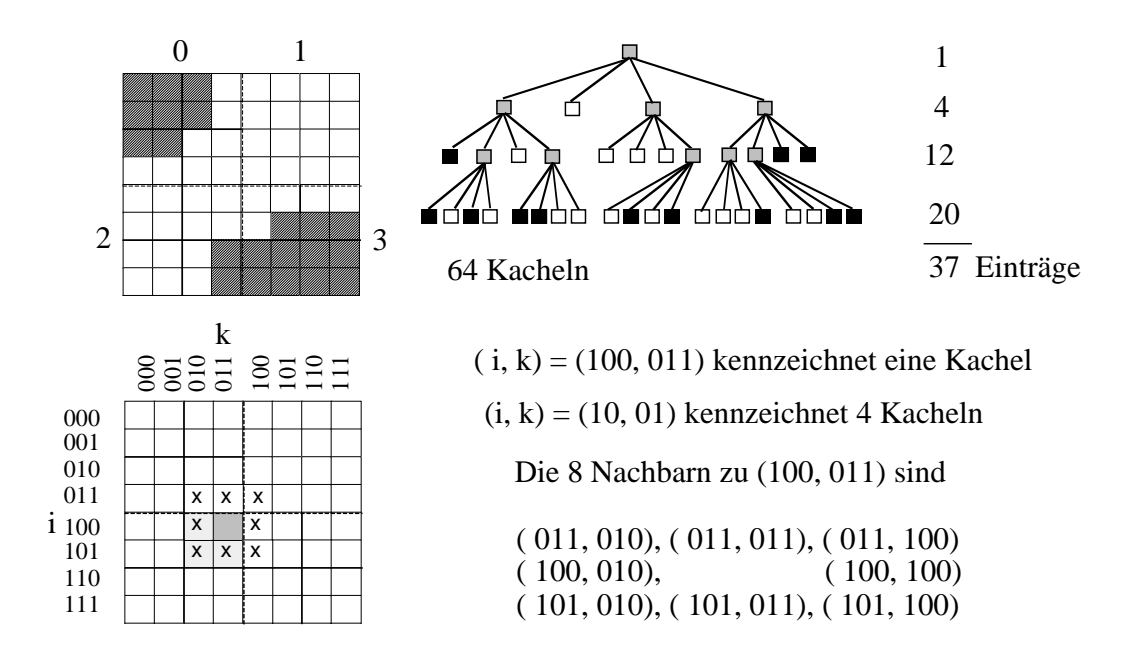

# **Quadtree-Definitionen**

- Quadtree rekursive Zerlegung eines Rasterbildes in einheitlich gefärbte 2<sup>i</sup> x 2<sup>i</sup> große Blöcke
- Knoten repräsentiert einen 2<sup>i</sup> x 2<sup>i</sup> großen quadratischen Ausschnitt des Rasters
- freier Knoten repräsentiert eine Fläche freien Raumes
- Hindernisknoten repräsentiert ein Hindernisgebiet
- grauer Knoten repräsentiert eine Mischung aus Freiflächen und Hindernis
- Blattknoten Darstellung einer nicht weiter zerlegbaren Fläche

## **Octree (3D-Quadtree)**

Er entsteht durch rekursive Aufteilung eines 2n x 2n x 2n Voxelraumes in 8 Kuben der Größe  $2^{n-1}$  x  $2^{n-1}$  x  $2^{n-1}$ . In der gleichen Weise wie beim Quadtree werden den 8 Kuben Knoten eines Graphen zugeordnet und Knoten, die grau gefärbt sind, expandiert durch Aufteilung in 8 weitere Kuben bis zur Ebene der minimalen Voxel.

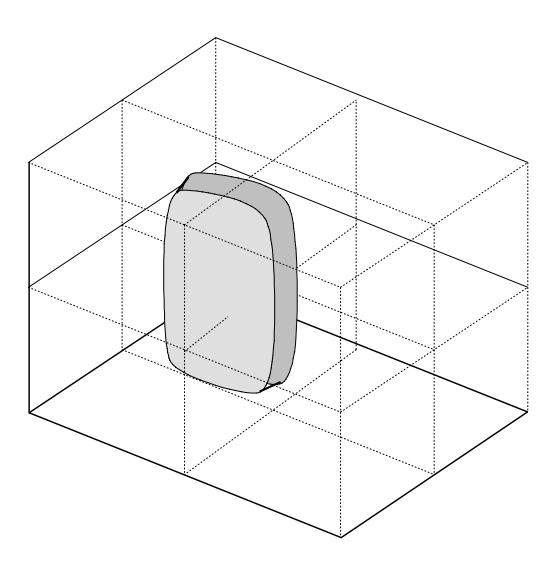

# *5.1.3.3. Aufnahme einer Rasterradarkarte*

Die Kachelgröße werde hier so gewählt, dass sie übereinstimmt mit der Genauigkeit der Radarkarte. Sei  $\Delta r \approx \pm 2.5$  cm und die Radarkeule 0,5°

 $\Rightarrow$  s = 5 cm in r = s · 360 / (2 $\pi$  · 0,5) = 570 cm Entfernung.

Bis in diese Entfernung belegt der Radarpunkt eine Kachel und die Keule Freiraum.

Sei der Roboter an der Stelle (x<sub>p</sub>, y<sub>q</sub>) und misst ein Hindernis bei (r, φ). Dann ist der Rasterpunkt  $(x_i, y_i)$  einzufärben, auf den der Strahl bei  $(r, \varphi)$  trifft:

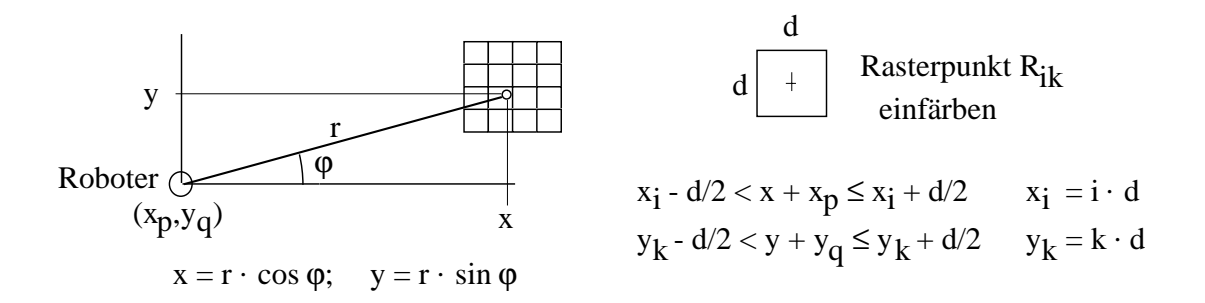

Ist auf dem Weg von  $(x_p, y_q)$  nach  $(x_i, y_k)$  ein Hindernis eingetragen, so ist es zu löschen oder zu altern: seine Wahrscheinlichkeit nimmt ab  $p_H := p_H - \Delta$ 

Welche Kacheln dabei berücksichtigt werden müssen, werden durch den Bresenham-Algorithmus bestimmt.

Das Einfügen oder Löschen von belegten Kacheln kann eine Umorganisation eines Quadtrees zur Folge haben. Günstiger ist dann, temporär eine Rasterdarstellung zu wählen und erst am Ende einer Radaraufnahme die Umwandlung der Rasterdarstellung in einen Quadtree vorzunehmen.

#### *5.1.3.4. Wahrscheinlichkeiten*

Eine Rasterkarte eignet sich gut, um unscharfe Werte für Freiraum und Hindernisse durch Eintrag einer Hinderniswahrscheinlichkeit bei den Rasterpunkten zu modellieren, besonders sinnvoll bei Ultraschallsensoren, die von sich aus unscharfe Werte liefern.

Bei mehreren unabhängigen Messungen überlagern sich die Wahrscheinlichkeiten (Mittelwertbildung bei Festhalten des Gewichts)

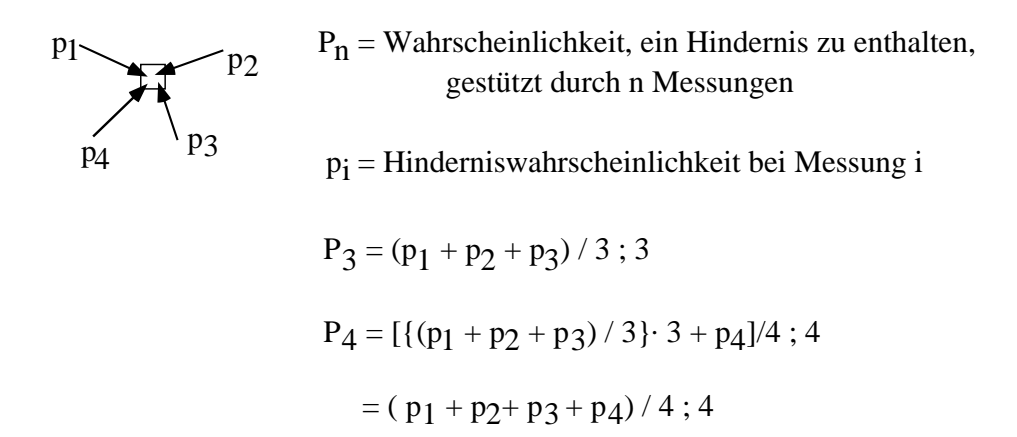

#### *5.1.3.5. Fusion von Messdaten verschiedener Messsysteme*

Im gleichen Rasterpunkt Eintragungen von verschiedenen Messsystemen

==> teilweises Auflösen von Widersprüchen: Hindernis vs. Freiraum ==> Hindernis (Glastür: Ultraschall vs. Laser) Hindernis möglich vs. Freiraum etabliert ==> Freiraum (Laser in Keule Ultraschall)

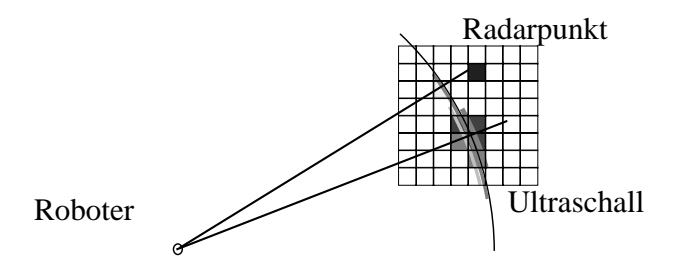

Gewichtung mit Wahrscheinlichkeiten

# **5.2. Modellierung der Umwelt durch Scenen**

Beschreibung von Scenen durch vorverarbeitete Sensoreindrücke und Ortsangaben

Scene = { $(M_1, M_2, ..., M_k)$ ,  $(x, y, \varphi)$ };

 $M_i$  = Merkmal i aus Sensoreindruck am Ort (x, y,  $\varphi$ ).

Aus den Rohdaten eines Sensoreindrucks sind für die Scene relevante Merkmale zu extrahieren. Die Extraktion hängt ab von den verwendeten Sensoren.

# **5.2.1. Verdichtung von Bildern**

Sensor: Kamera mit Pixelbild ~ 400 x 500 Pixel; s/w-, Grau- oder Farbbild Interessant: Kontrastkanten - Übergänge hell <--> dunkel oder Farbe1 <--> Farbe 2 Schwierigkeit: Beleuchtung i.allg. nicht beeinflussbar

==> Kontrastkanten im Bild stammen von

- unterschiedlicher Beleuchtung --> Artefakte (Schatten, Lichtkringel, …)
- unterschiedlicher Reflexion --> inhärente Eigenschaft der Scene

Ohne weitere Interpretation sind Kontrastkanten für sich nicht sehr aussagekräftig, sind andererseits neben der Farbe wesentliche Merkmale in Bildern und sollten extrahiert werden. Die Interpretation führt zu Fragen der Objekterkennung, die in Kapitel 7 kurz angesprochen werden. Die Extraktion von Kontrastkanten wird durch gängige Bildverarbeitungssoftware geleistet. Oft geht ein Verfahren zweistufig vor: zunächst werden Kontraste im Bild verschärft und dann mit Schwellwerten Kontrastkanten gefunden.

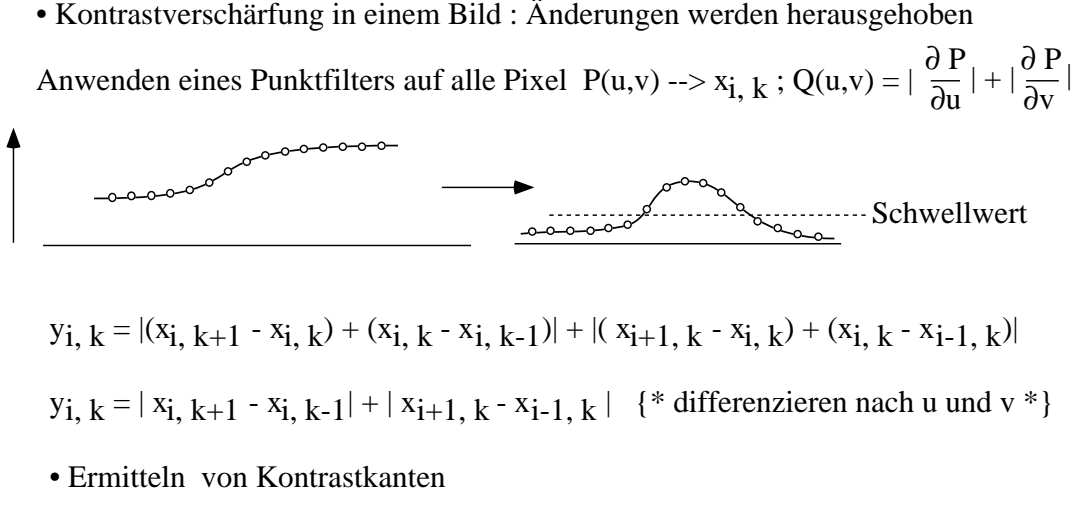

 Feststellen der Richtung eines Kantenverlaufs über viele Pixel hinweg Binarisierung des kontrastverschärften Bildes durch Schwellwert

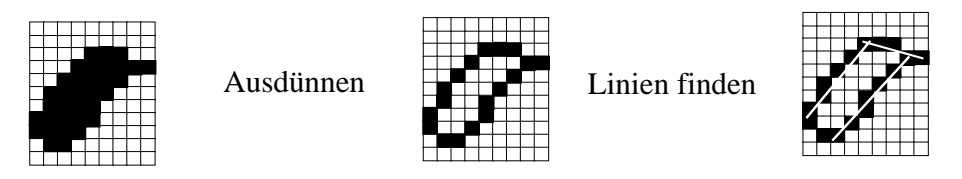

# **5.2.2. Scenenklassifikation**

Die Klassifikation einer Scene kann auf vorverarbeiteten (Pixel)daten oder Rohdaten erfolgen.

#### *5.2.2.1. Vorverarbeitete Pixeldaten, nicht interpretiert*

Betrachte Kanten über mehr als 10 Pixel; kurze Kanten beschreiben feine Details.

Anzahl nach Längen und Richtungen der Kanten in relativ grober Aufteilung geordnet.

Richtungen: senkrecht, waagerecht,  $23^\circ$ ,  $45^\circ$ ,  $67^\circ$ ,  $-23^\circ$ ,  $-45^\circ$ ,  $-67^\circ$  jeweils  $\pm 11^\circ$ 

Längen: 10 - 20, 20 - 40, 40 - 80, 80 - 160, > 160 Pixel

z. B. # waagerechte Linien über 20 - 40 Pixel # senkrechte Linien über 80 - 160 Pixel

 $=$  Vektor V mit 40 Komponenten V =  $(m_1, m_2, ..., m_{40})$ 

Eingang in einen Vektorklassifizierer; Ausgang Nr. eines typ. Vektors S<sub>i</sub>.

Beschreibung der Scene durch (j, x, y,  $\varphi$ ): Am Ort (x, y,  $\varphi$ ) wurde eine Scene aufgenommen, die ähnlicher zu S<sub>j</sub> ist als zu allen anderen typischen Scenen.

#### *5.2.2.2. Klassifikation auf den Rohdaten*

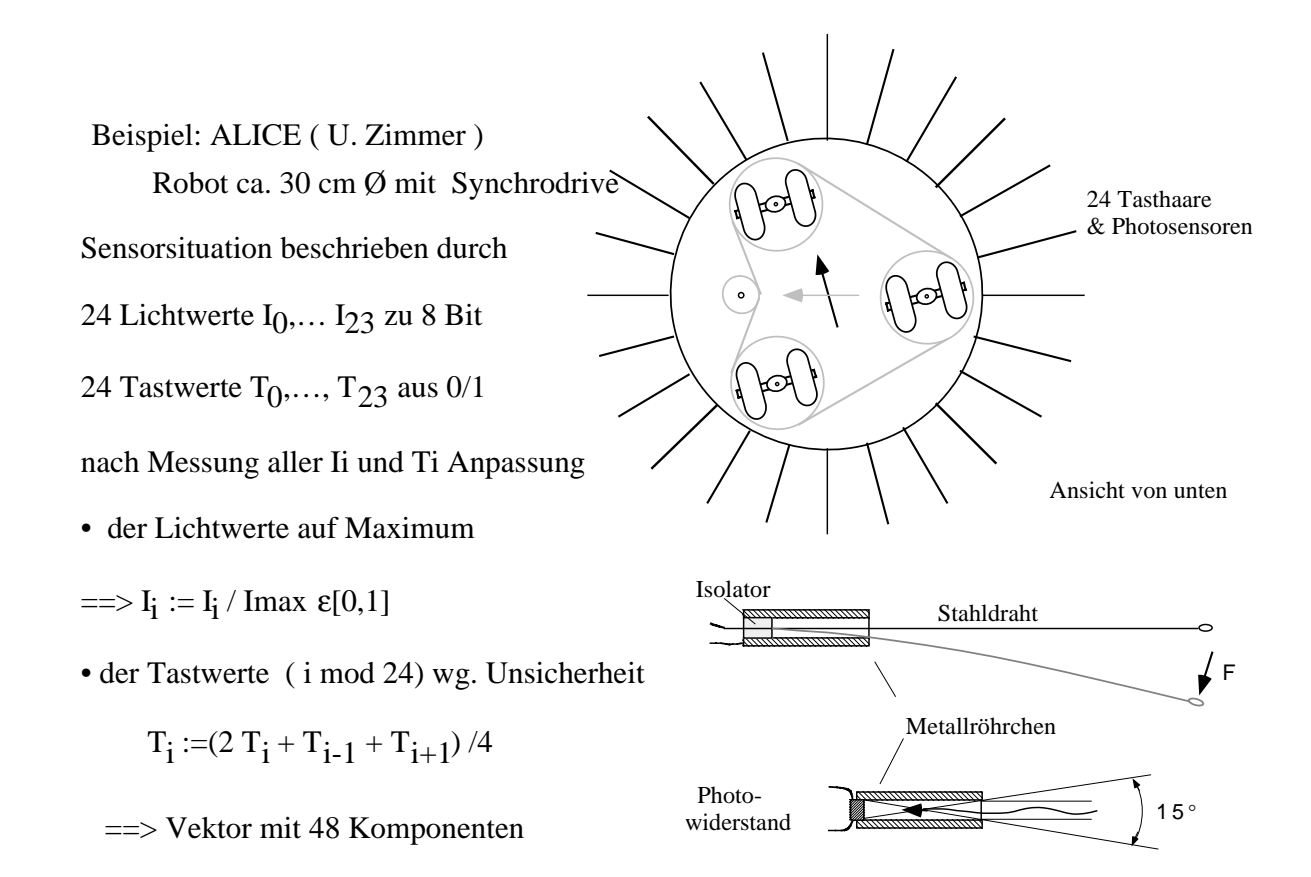

#### **5.2.3. Vektorklassifizierer**

Sei der Eingabevektor  $V = (m_1, ..., m_q)$ .

Seien S<sub>i</sub> typische Vektoren mit  $i = 1, ..., n$  und S<sub>i</sub> = (s<sub>i1</sub>, ..., s<sub>iq</sub>).

Es werden euklidische Abstände d<sub>i</sub> gerechnet; sei d<sub>0</sub> ein Minimalabstand (problemabh.).

Zu jedem typ. Vektor S<sub>i</sub> gibt es einen Matchingzähler  $z_i$  mit  $1 \le z_i \le Z$ .

z<sub>i</sub> wird inkrementiert, wenn S<sub>i</sub> der nächstgelegene Vektor ist (best matching unit, bmu)

Wird  $z_i > Z$  ist  $S_i$  zu häufig typ. Vektor, seine Umgebung ist unterrepräsentiert.

Ist S<sub>j</sub> bmu, wird S<sub>j</sub> in Richtung V geschoben (Faktor ε).

Ebenso die zweitnächste Vektor S<sub>r</sub> (smu - second best matching unit) mit Faktor  $\varepsilon_{\rm s}$ .

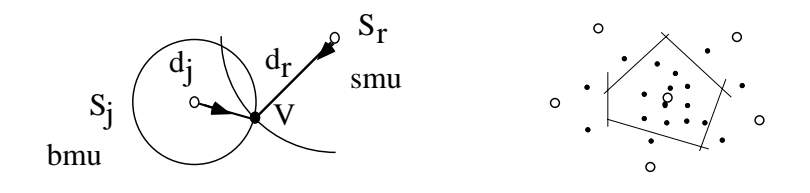

Als Beispiel eines Vektorklassifizierers soll das **Neural Gas Net nach Fritzke** betrachtet werden:

Initialisierung:

 $n := 1$ ;  $S_n := V$  (der erste Vektor wird als typisch angesehen)

 $z_n := 1$  (Matchingzähler bei S<sub>n</sub>)

begin

für jeden Eingabevektor V wird gerechnet

- für alle i bestimme  $d_i = |V S_i|$ ;
- sei  $d_j = \min_i \{ d_i, i = 1,..., n \}$  und  $d_j \le d_0$  ==> Ausgabe von j <sup>i</sup>

S<sub>j</sub> ist "best matching unit" (bmu)

Anpassen der Komponenten in Richtung V:  $s_{kj} := s_{kj} + \varepsilon \cdot m_k$  für alle k = 1, ..., q ε kleiner Faktor  $0.01$  ... 0,1 beschreibt Einfluß von V auf bmu

- sei d<sub>r</sub> ≤ d<sub>i</sub> für alle i ≠ j, r = > S<sub>r</sub> ist "second best matching unit" (smu) Anpassen: mit  $\varepsilon_{s} < \varepsilon$  wird  $s_{rk} := s_{rk} + \varepsilon_{s} \cdot m_{k}$  für alle Komponenten von  $S_{r}$ .
- inkrementieren des Matchingzählers  $z_j := z_j + 1$ if  $z_j \geq Z$  (Umgebung von  $S_j$  ist unterrepräsentiert)  $=$   $\ge$   $z_j := 1; n := n+1;$  $S_n := V; \quad z_n := 1 \text{ (V ist neuer typ. Vektor)}$
- sei  $d_j > d_0$  (unähnlich allen anderen Scenen) =  $\Rightarrow$  n := n+1; S<sub>n</sub> := V V wird ein neuer typischer Vektor

end.

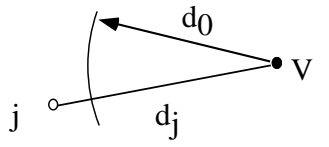

Die Anzahl der Repräsentanten passt sich an das Problem an.

Minimalabstand  $d_0$  und Anpassungsfaktoren  $\varepsilon$  und  $\varepsilon_s$  sind problemabhängig.

#### **5.2.4. Objekterkennung aus Sensordaten**

#### *5.2.4.1. Anwendung von Bilderkennungsalgorithmen*

Die intendierte Anwendung bestimmt die interessierenden Kantenlängen

Beispiel:

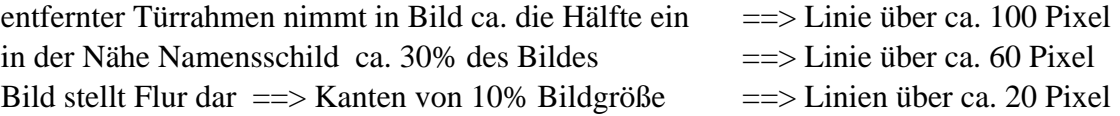

zusätzliche Hinzunahme von Daten entfernungsgebender Sensoren

==> Entfernungssprünge kennzeichnen Objektkanten

Farbsegmentierung erlaubt weitere Klassifikation wie Türen in Rahmen

bei Vorwissen über die Lage von Objekten weitere Klassifikation möglich

z. B. Raumnummern erfassen aus Türschildern Türgriffe erkennen

#### *5.2.4.2. Objekterkennung aus Radarkarten*

Extraktion von Linien als Hindernisbegrenzungen

lange Linien in rechten Winkeln zueinander : wahrscheinlich Wände

parallele Linien von zwei Seiten gesehen  $\rightarrow$  Wandstück w<sub>k</sub>

Wandstücke in einer Linie mit befahrbarer Lücke dazwischen  $\rightarrow$  Wand mit Tür t<sub>m</sub>

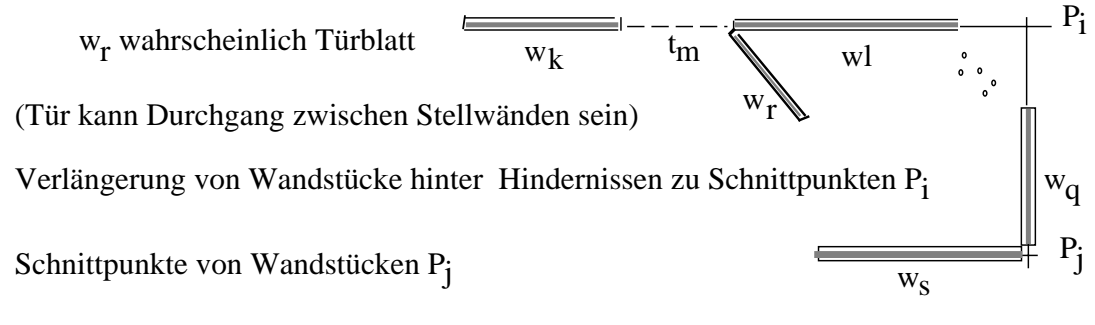

geschlossenes Polygon aus Wandstücken mit Türen und Wänden

mit Schnittpunkten  $P_1, \ldots, P_n == >$  ein Raum R<sub>n</sub>

==> Konzepte " Wand", "Tür", "Raum"

Mit diesen Konzepten kann dann eine geometrische Karte aufgebaut werden, in der der AMR navigieren kann.

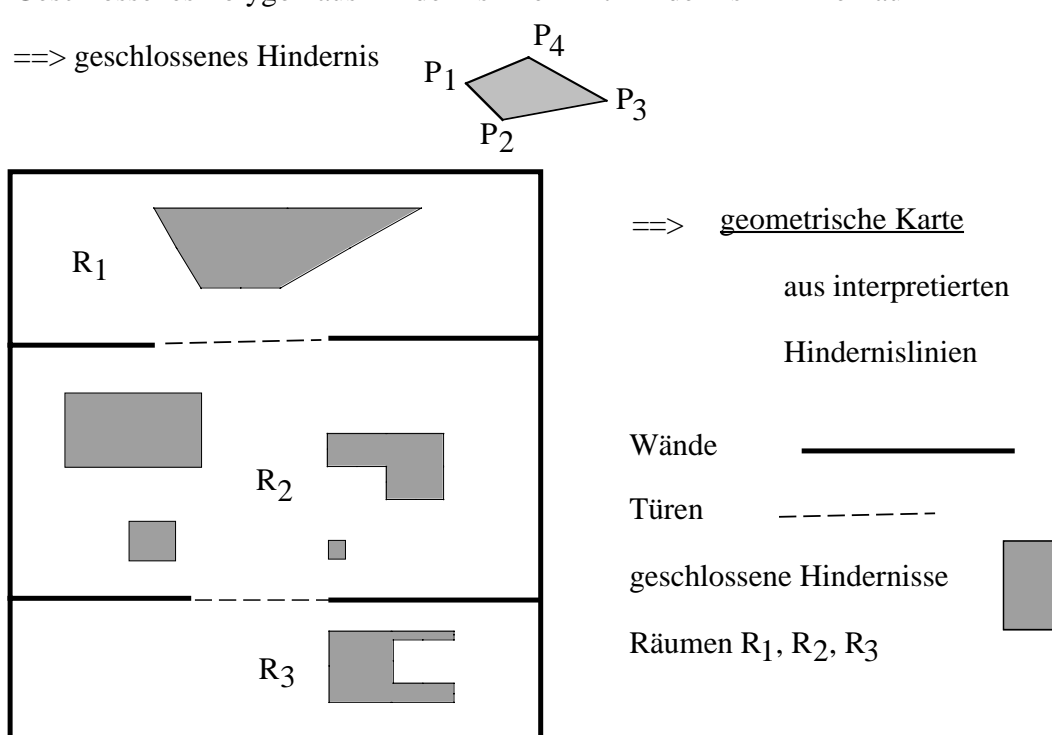

Geschlossenes Polygon aus Hindernislinien mit Hindernis im Innenraum

# **5.2.5. Landkarten**

Geometrische Karten mit **interpretierten** Symbolen und Längenangaben

- maßstäbliche Abbildungen realer Umgebungen in verschiedenem Detaillierungsgrad
- viel mehr als befahrbarer Raum und Hindernisse
- Gebäudepläne mit Räumen, Fenstern, Türen, WC's, Steckdosen, …
- Stadtpläne mit Straßen, Plätzen, Telefonzellen, Schulen, Kirchen, …
- Geländekarten mit Wegen, Wald, Wiese, Sumpf, Dorf und Stadt, …
- Landkarten mit Straßen, Autobahnen, Eisenbahntrassen, Orten, Gebirgen, …
- Spezialkarten, die bestimmte Teile herausstellen: Elektroleitungen, Abwassersystem, … in Innenräumen Drainagen, Hochspannungsleitungen, … draußen

# *5.2.5.1. Aufbau einer Karte (Edlinger und Weiß)*

#### *5.2.5.2. Voraussetzungen*

- keine a priori Kenntnis der Umgebung
- Verwendung einer groben "current sensor map" CSM (Fusion von Radarkarte und grobauflösendem Hindernisradar mit 30 Sektoren in 180˚  $=$  > 60 Sektoren von 6<sup>°</sup>)

#### Bedingungen

- von einer Startposition  $P_0$  aus beginne mit der Exploration der Umgebung
- jedes bei der Exploration gefundene Hindernis wird als permanent angesehen
- Aufbau einer Grobkarte für die Navigation
- wissen, wo Freiraum zum Navigieren ist
- wissen, wann die Umgebung exploriert ist

## *5.2.5.3. Referenzpunkte*

Bei der Exploration werden Referenzpunkte angelegt

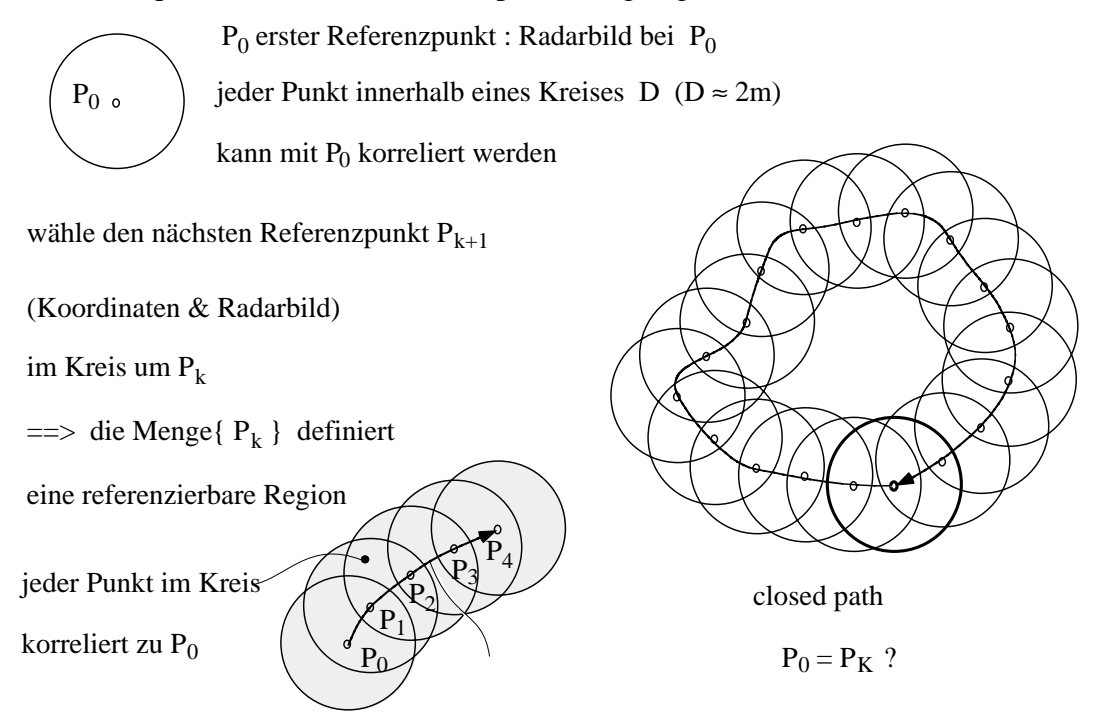

Information beim Referenzpunkt  $P_k$ 

- Position und Orientierung in Bezug auf P0  $Pk = (xk, yk, \phi k)$
- Radarkarte { ri }i = 0, ..., 719 ;  $\varphi i = i$  .  $\delta \varphi$  ;  $\delta \varphi = 0.5^{\circ}$
- "current sensor map"  $\{(x1n, y1n), (x2n, y2n)\}n = 0, ..., 59;$

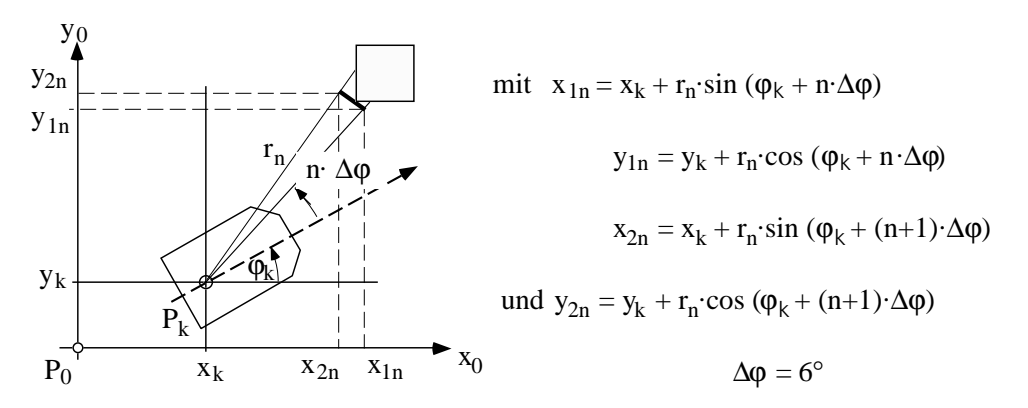

#### *5.2.5.4. Explorationsstrategie*

(\*) nimm eine grobe "current sensor map" CSM auf (60 Sektoren über 360˚; nur in Vorwärtsrichtung) akkumuliere sie in die Karte

suche Durchfahrten

wenn es Durchfahrten gibt markiere Anfahrpunkte (point of interest; POI) wähle einen aus, lege die anderen auf einen Stack fahre zu diesem POI mache bei (\*) weiter

wenn es keine Durchfahrt gibt und der Stack nicht leer ist nimm ein POI vom Stack und fahre dorthin weiter bei (\*)

Wenn der Stack leer ist, ist die Exploration zu Ende und eine Karte der Umgebung erstellt.◊

Beispiel für Anfahrpunkte (point of interest, POI)

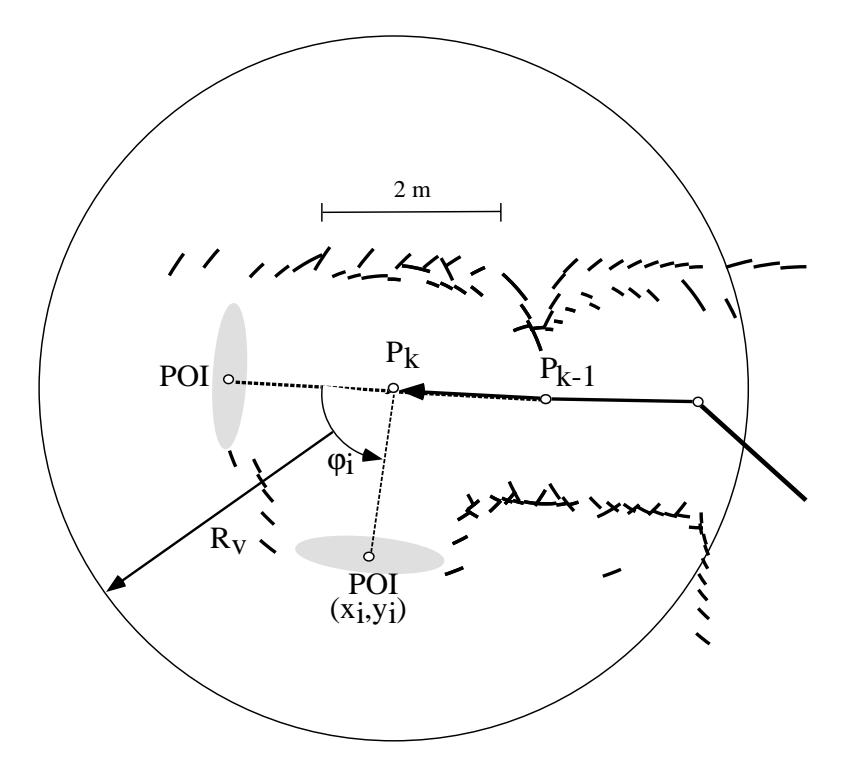

Die Durchfahrtpunkte liegen so im Freiraum, daß der AMR sie vom gegenwärtigen Punkt auf gerader Linie anfahren kann und sie sind nur soweit entfernt, dass bis dahin die Orientierung und Position gehalten werden kann. Sie sollen auch nicht am Rande der Sensorreichweite liegen, um beim Anfahren eines POI nicht plötzlich vor einer Wand zu stehen.

Das nächste Bild zeigt eine Testumgebung mit Referenzpunkten, den Aufnahmepunkten für die "current sensor maps", hier mit einer Auflösung von  $\Delta \varphi = 6^{\circ}$ :

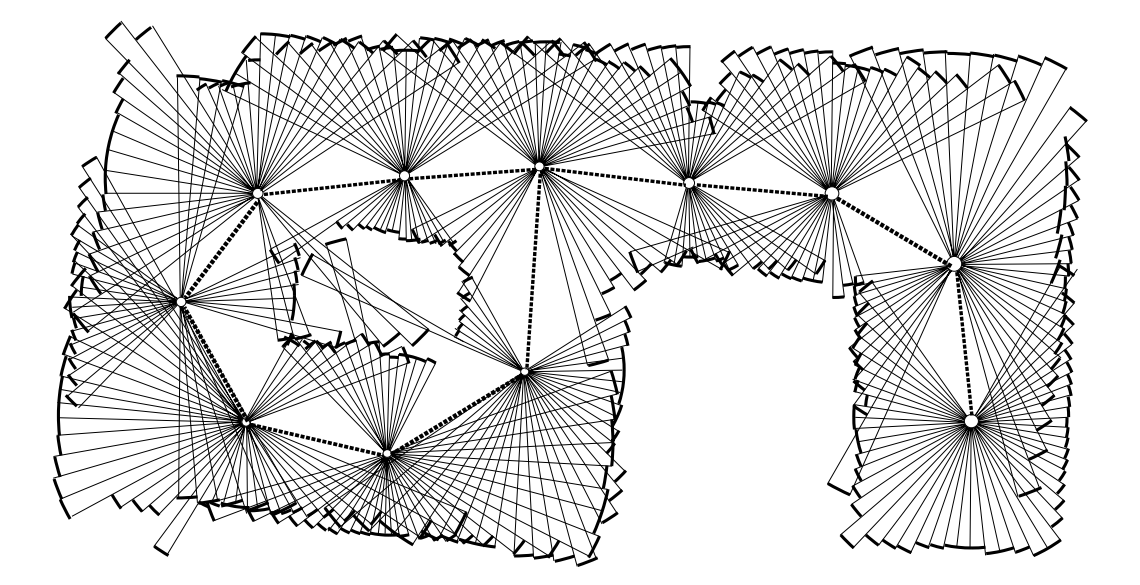

Die Überlagerung der einzelnen Aufnahmen ergibt eine grobe geometrische Karte der Testumgebung, die für Zwecke der Navigation auf den Verbindungslinien zwischen Referenzpunkten ausreicht.

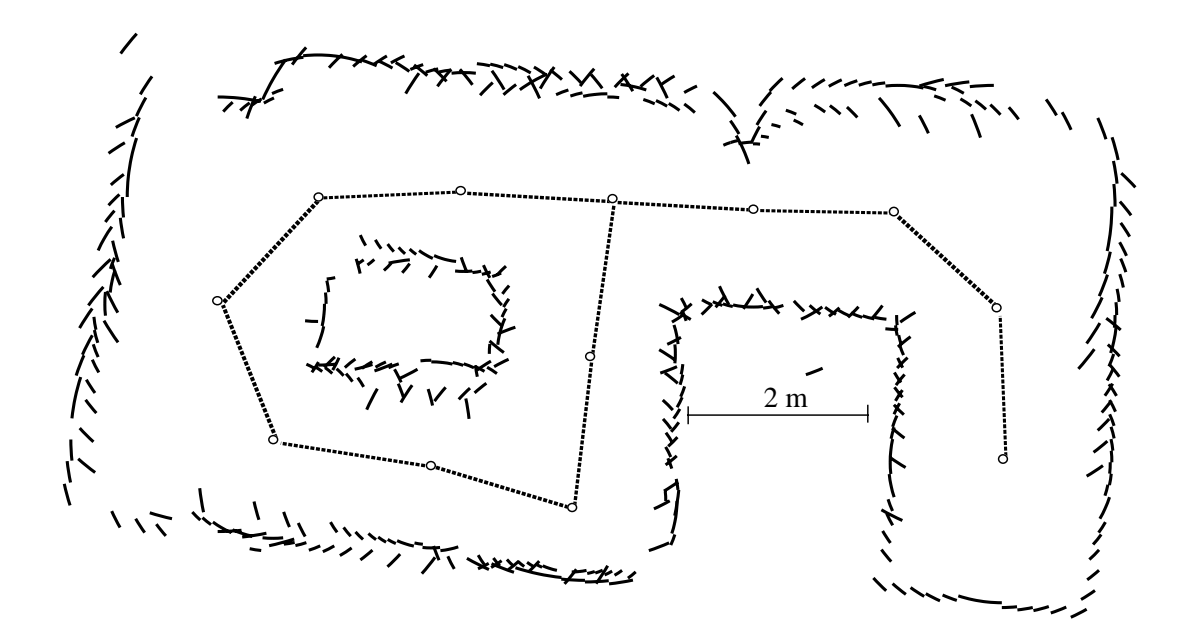

Die nächsten beiden Bilder zeigen den Keller von Bau 46 und den 4. Stock von Bau 48. Der AMR hat diese Umgebungen selbständig exploriert und sich die Karten aufgebaut.

Eingezeichnet sind die Referenzpunkte und die Verbindungen dazwischen. Sie spannen einen topologischen Graphen auf, auf dem der AMR navigiert.

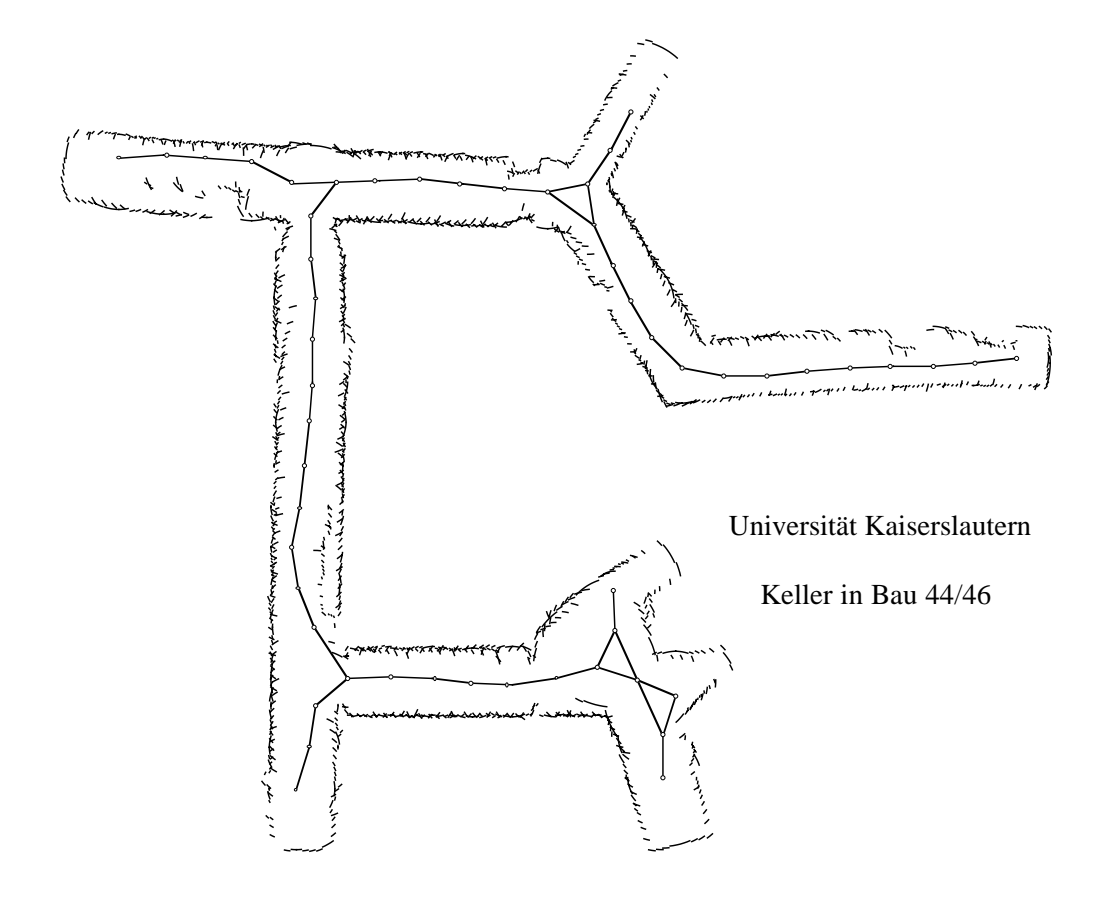

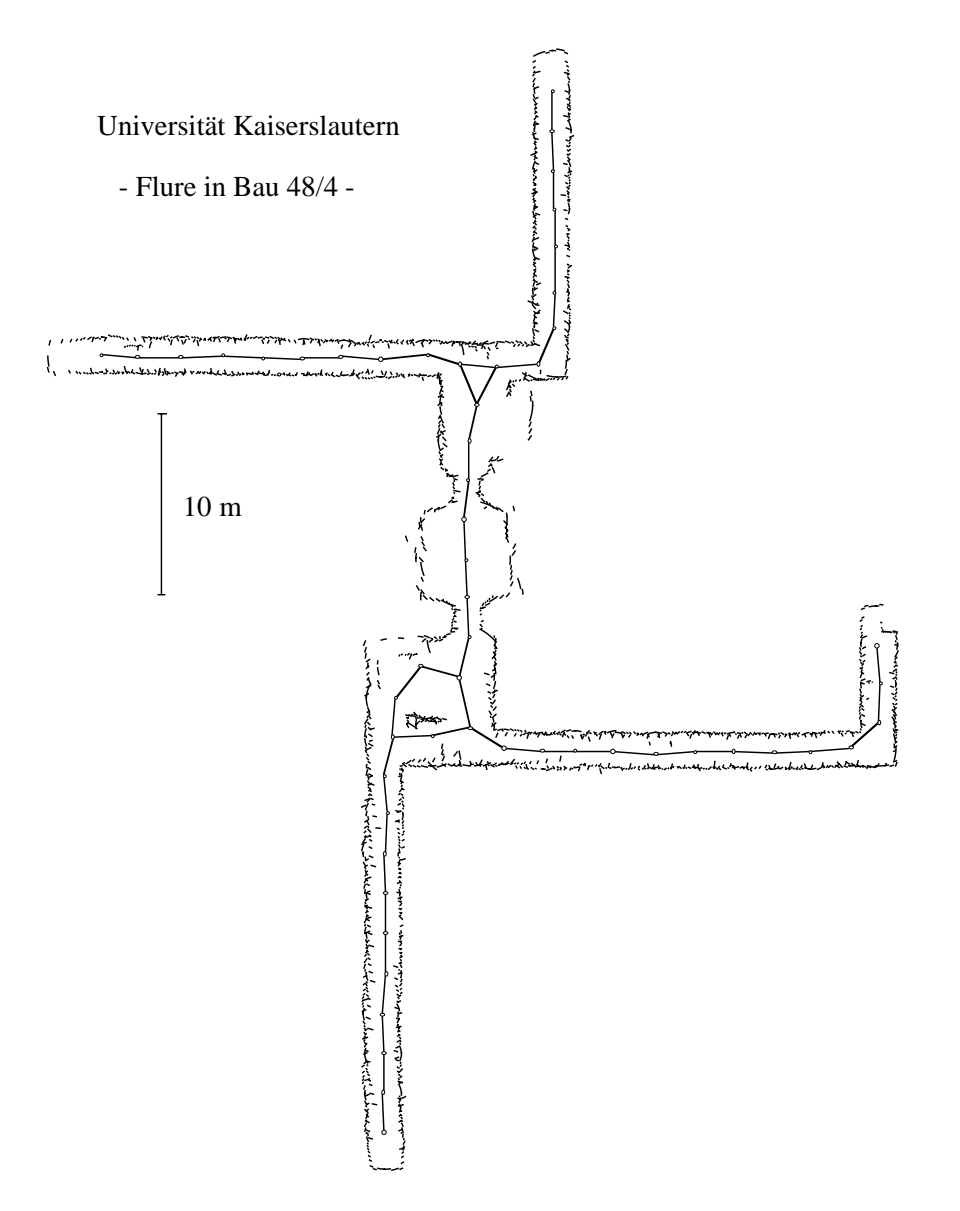

# **5.3. Topologische Karten**

# **5.3.1. Definition**

Topologische Karten sind interpretierte Graphen, nicht notwendig maßstabsgerechte Abbildungen der Umgebung.

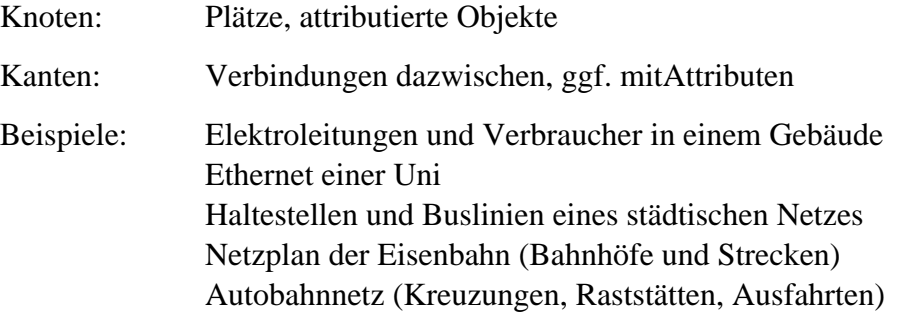

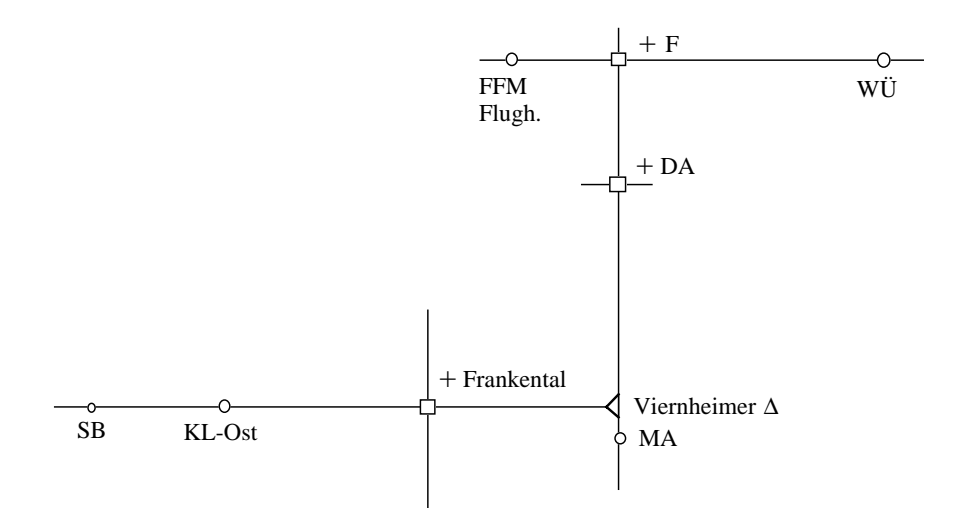

Hier gezeigt:

Graph der Autobahnverbindung Flughafen Frankfurt/Main <-> Kaiserslautern-Ost.

Die Knoten des Graphen sind die Abzweigungen, an denen ggf. die Autobahn zu wechseln ist, und die Städte, die auf den Richtungsschildern zu finden sind.

# **5.3.2. Umwandlung geometrische in topologische Karte**

Hier dargestellt am Beispiel der Umwandlung einer geometrischen Karte aus nicht interpretierten Hindernislinien in eine topologische Karte.

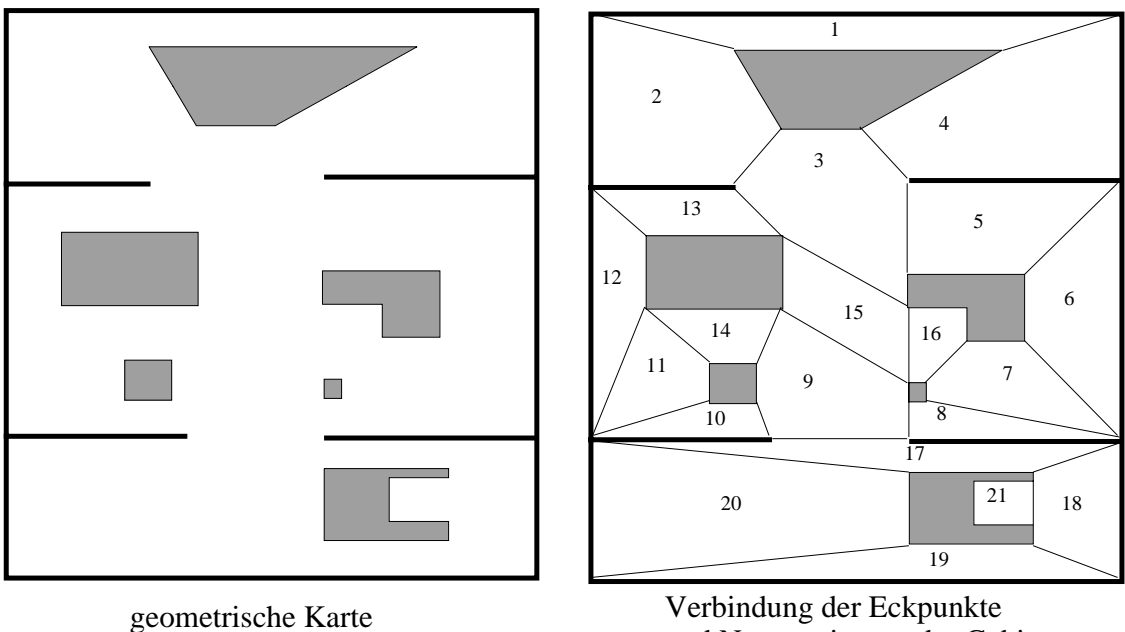

und Nummerierung der Gebiete

# *5.3.2.1. Konvexe Polygone*

In einem ersten Schritt wird der Freiraum in der geometrischen Karte in konvexe Polygone aufgeteilt. Dazu werden die konkaven Eckpunkte der Wände mit den nächstgelegenen konvexen Eckpunkten freistehender Hindernisse oder Wände verbunden. Die Polygone werden durchnummeriert. Die Aufteilung ist nicht eindeutig und spiegelt die Unbestimmtheit in der Zuordnung von Räumen wider, die aus dem Alltagsleben bekannt ist.

kürzeste Verbindungen von Ecken (Grenzlinien)

befahrbare Wege über Grenzlinien zwischen Zellen

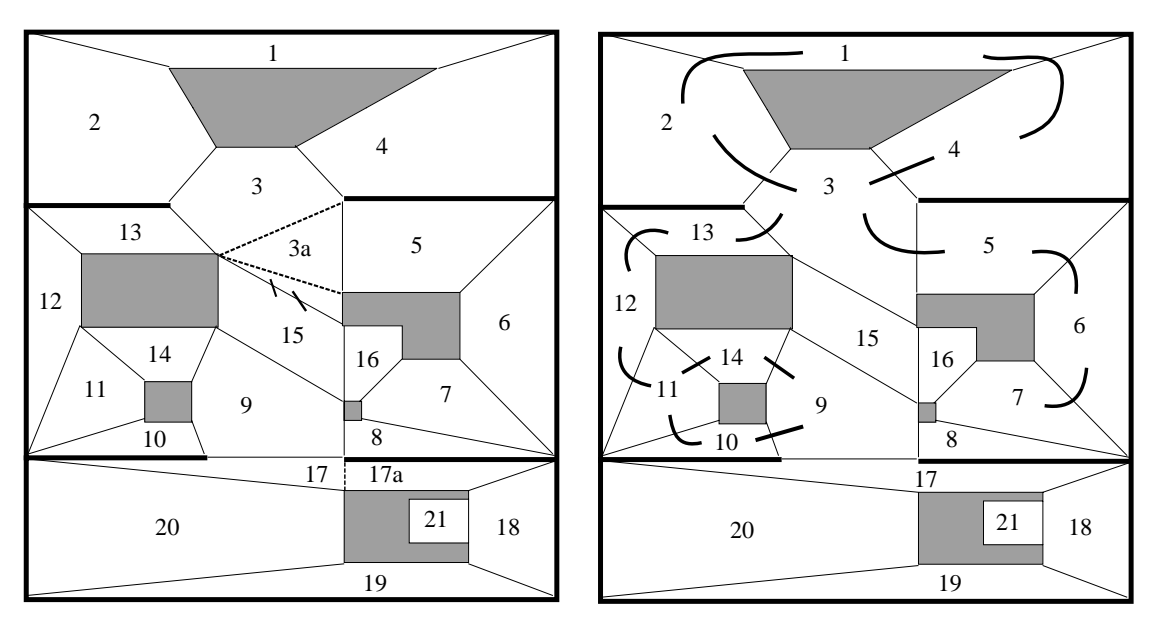

nicht eindeutige Zuordnung zu Zellen

Die Trennlinien zwischen benachbarten Freiraumpolygonen sind die Zelllinien.

# *5.3.2.2. Zellgraph*

Der Aufbau eines Graphen (Zellgraph) geschieht dann durch Verbindung der Zellen über die Zelllinien.

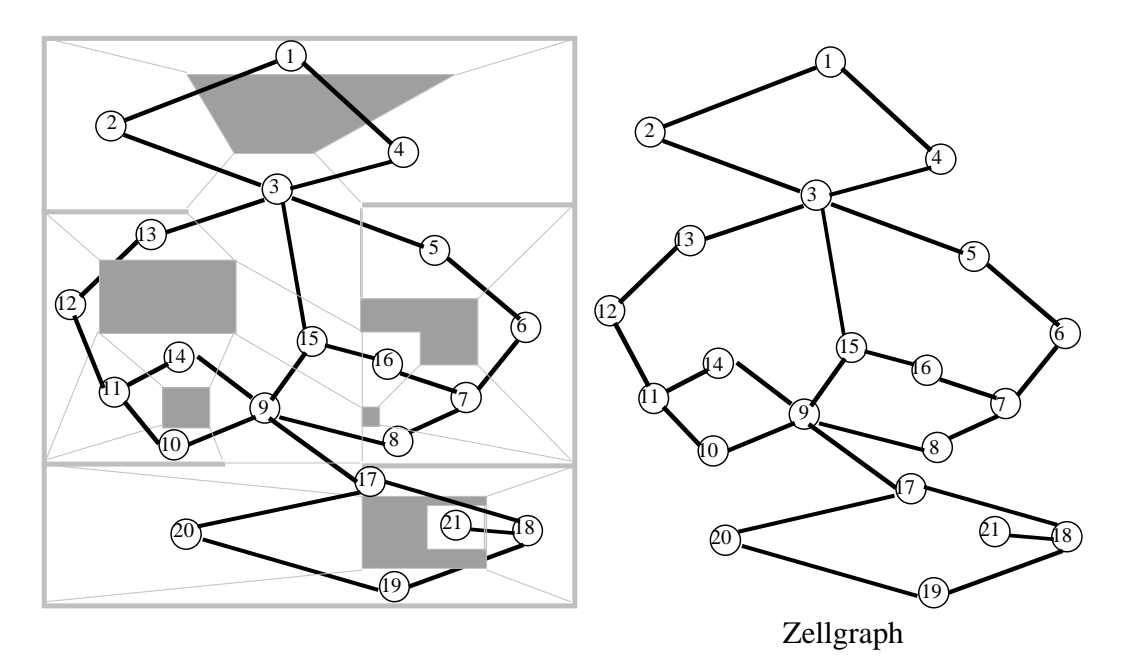

Hindernisse implizit durch Zyklen dargestellt

Die weitere Analyse auf Räume in der geometrischen Karte kann durch die Zusammenfassung von Teilgraphen erfolgen.

#### *5.3.2.3. Erzeugung eines Dekompositionsbaumes*

#### **Definitionen**

- Ein Graph mit mindestens k+2 Knoten heißt **k-zusammenhängend** genau dann, wenn er nach Entfernung von k-1 Knoten immer noch zusammenhängt.
- Eine **Verbindungsmenge** ist eine Menge von Knoten, deren Entfernung zu einem nicht zusammenhängenden Graphen führt.

# **Zerlegung des Zellgraphen in Zusammenhangskomponenten**

- Betrachte die 2-zusammenhängenden Komponenten.
- Fasse Zusammenhangskomponenten und Verbindungsmengen zu einem **Dekompositionsbaum** zusammen.

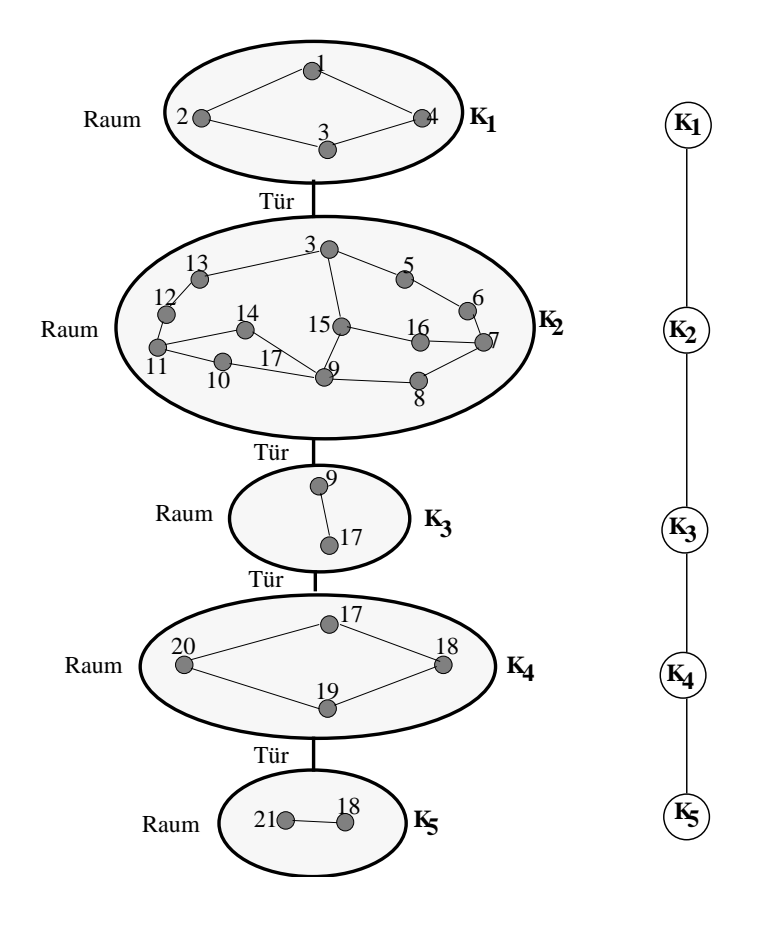

#### **Analyse des Dekompositionsbaumes**

Verschiedene Interpretationen sind zulässig.

Beispiele für Heuristiken:

- Eine Kante, die zwei Komponenten verbindet, ist "Tür" oder "Korridor".
- Zwei benachbarte 2-zusammenhängende Komponenten, die keine Kante sind, werden als zwei verschiedene Räume markiert, falls ihr gemeinsamer Verbindungsknoten eine Zelle mit kleiner Fläche ist.
- Zwei benachbarte 2-zusammenhängende Komponenten, die eine Kante bilden, werden als ein Raum aufgefasst, falls ihr gemeinsamer Verbindungsknoten eine Zelle mit großer Oberfläche ist.

# **5.3.3. ALICE: Erzeugung eines topologischen Graphen aus Rohdaten** (U. Zimmer)

Mit einem sehr einfachen AMR wird aus den Rohdaten einfacher Sensoren ein topologischer Graph erzeugt, der die Umgebung repräsentiert und auf dem der AMR navigieren kann.

# *5.3.3.1. Der AMR ALICE*

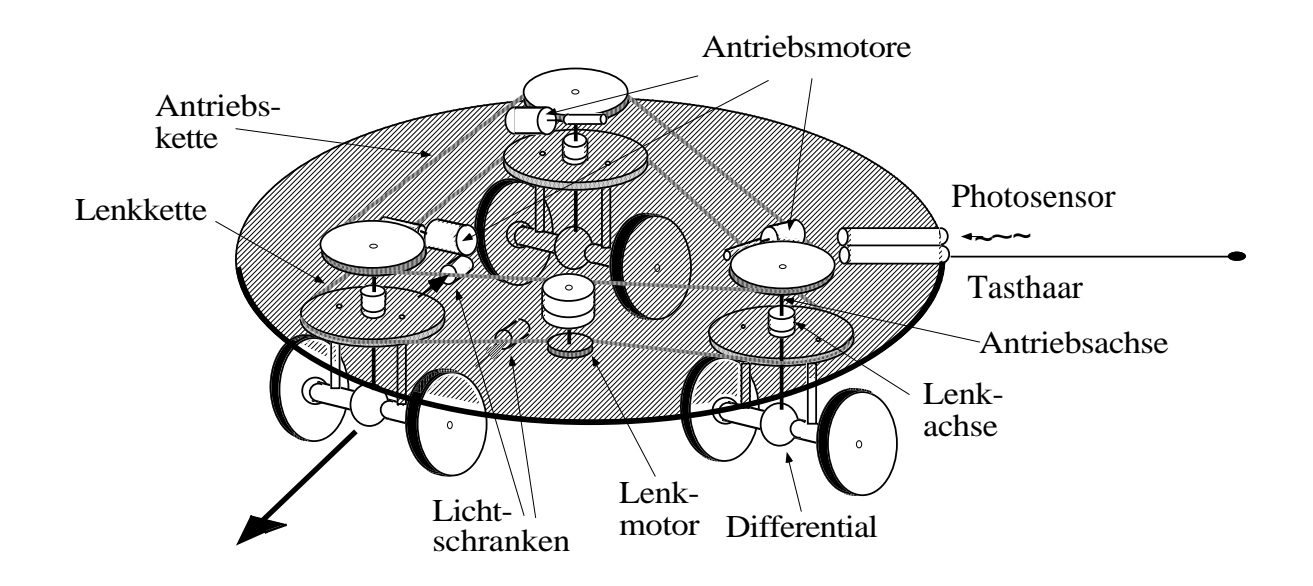

Die Kinematik der ALICE ist die eines Synchrodrive.

Es wird eine gewollt unpräzise Mechanik mit Losen - ähnlich wie bei Lebewesen - verwendet; der Aufbau der Karte soll davon kaum berührt werden. Es gibt großes Driften in Lenkwinkeln und Wegen und eine primitive Odometrie mit Lichtschranken an der Antriebs- und Lenkkette für v und ω.

#### *5.3.3.2. Konnektionistischer Ansatz*

Ziel: Darstellung der Umwelt durch ein Netz **typischer** Sensorsituationen

Definition:

#### **Sensorsituation**:

Vektor mit 50 Komponenten

- 24 Lichtwerte der Photosensoren, normiert auf Umgebungshelligkeit
- 24 Tastsensorwerte, geglättet mit einer Gaussfunktion
- 2 Positionswerte (x, y) in cm aus den Quadraturzählern der Lichtschranken.

Durch Gewichtsfaktoren werden die Komponenten einander angeglichen.

Alle 250 ms wird eine neue Situation erfasst.

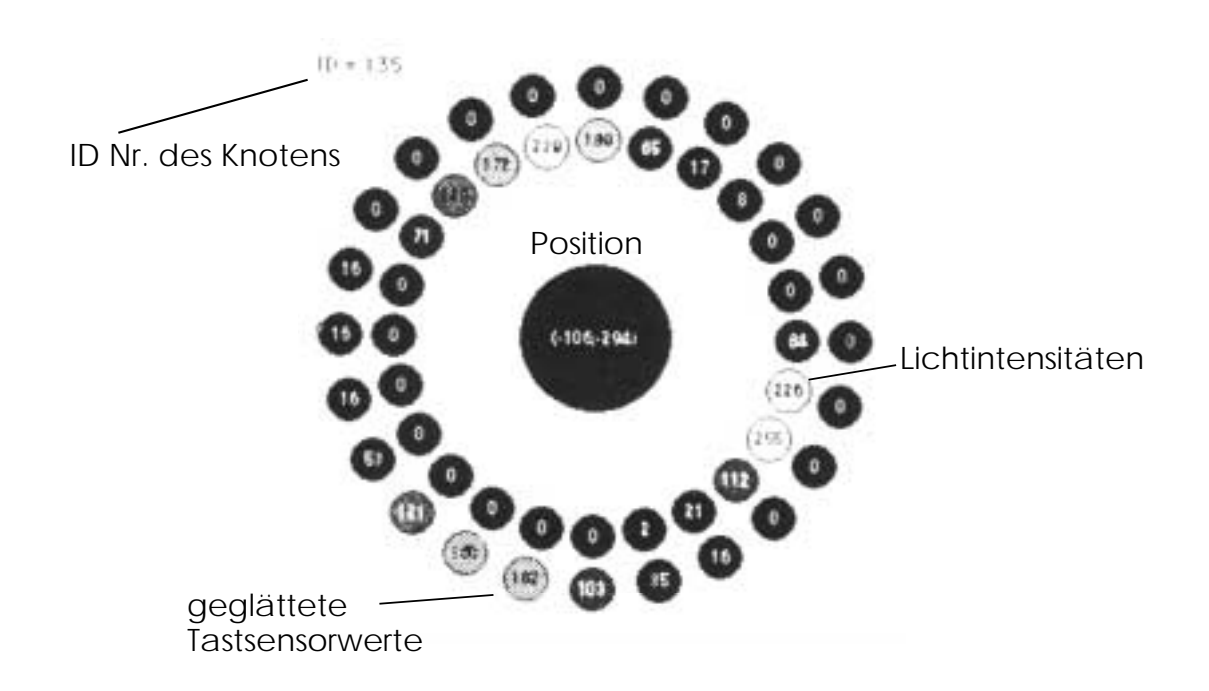

Eine Sensorsituation zeigt das folgende Bild (einer der Knoten des Graphen):

#### *5.3.3.3. Aufbau des Graphen aus Sensorsituationen*

Es wird ein Neuronales Netz aufgebaut (Fritzke Gas Net).

Zu jeder neuen Sensorsituation wird die **typische** Sensorsituation T<sub>i</sub> ermittelt:

für eine Sensorsituation S ist  $T_i$  am ähnlichsten

 $\texttt{<=}\texttt{>}$ T<sub>i</sub> hat den kleinsten Abstand zu S

$$
\text{bstand} \qquad \text{// } S - Ti \text{ // } = \left( \sum_{k=1}^{50} (\text{ tik} - \text{sk})^2 \right)^{1/2} \qquad 0 \leq s_k < 256
$$

Ti ist " best matching unit" **bmu** zu S

in der Umkehrung:  $T_i$  ist Attraktor für alle S, deren bmu  $T_i$  ist T<sub>i</sub> bilden die Knoten des Netzes wenn  $T_i$  bmu wird bmu wird  $\implies$  ein Knotenzähler Z $k_i$  wird inkrementiert

- Initialisierung die erste Sensorsituation S wird zur typischen Situation  $T_0$ ein Besuchszähler  $Zk_0$  wird auf Eins gesetzt
- Einfügeoperationen
	- Knoten des Netzes sei // S - Ti // > dins-err oder der Knotenzähler Zki > ndis ==> S wird neuer typischer Knoten Tneu Knotenzähler Zki und Zkneu werden auf eins zurückgesetzt.
		- {\* Die Sensorsituation ist entweder völlig verschieden von allen bisher erlebten Situationen oder $\mathbf{T_i}$  war zu häufig bmu; dann ist die Umgebung allein durch  $T_i$  unterrepräsentiert \*}

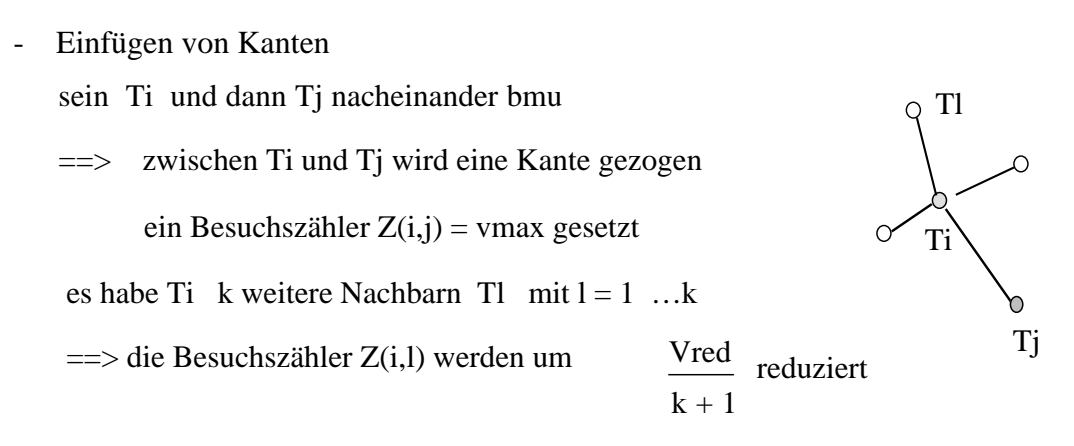

- {\* Die Kanten entsprechen tatsächlich gefahrenen Wegen. Bis auf dynamische Hindernisse kann der AMR auf diesen Wegen auch später erneut fahren. \*}
- Löschen von Knoten und Kanten sei  $Z(i,l) <$  vmin und Teiner der (k+1) Nachbarn von Ti ==> die Kante zwischen Ti und Tl wird gelöscht s habe Ti keine Nachbarn mehr ==> der Knoten Ti wird gelöscht ==> Elimination von Fehlmessungen
- Einfluß von S auf die Situationen um S herum

sei Ti bmu zu S und Tj die Nachbarn von Ti (es gibt eine Kante von Ti nach Tj)  $\implies$  Anpassung: T<sub>i</sub> := T<sub>i</sub> +  $\epsilon$ bmu (S - T<sub>i</sub>)

$$
T_j := T_j + \boldsymbol{\mathcal{E}}_{nachbar}\left(S - T_j\right)
$$

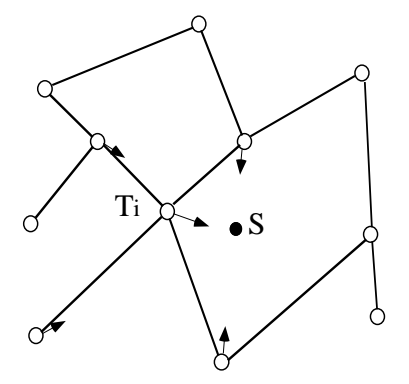

Punkte im 50-dim. Raum

#### *5.3.3.4. Einschränkung des Suchraumes für die bmu*

Für eine effektive Implementierung sollte die Anzahl der typischen Sensorsituationen, gegen die eine gegebene Sensorsituation abzugleichen ist, beschränkt bleiben. Das wird einmal erreicht durch die Hinzunahme der Position zur Sensorsituation: zwei Situationen, die räumlich weit auseinanderliegen, haben auch einen Abstand d > dins-err.

Zum anderen werden die Tj geeignet geclustert: die Ebene wird tesselliert in Quadrate der Seitenlänge  $\Delta x = \Delta y = \text{diss-err} / \sqrt{2}$ . Eine Rasterkachel (i, k) enthält dann alle Tj mit Positionen (x, y) mit  $x_i \le x \le x_{i+1}$  und  $y_k \le y \le y_{k+1}$ . Eine Sensorsituation S am Ort (x, y) muss dann nur abgeglichen werden mit den typischen Sensorsituationen Tj in den Kacheln (i, k) und den 8 Nachbarkacheln. Dort ist, wenn überhaupt, die bmu zu finden; oder S wird zur neuen typischen Sensorsituation, da der AMR noch nie in der Nähe von  $(x, y)$  war.

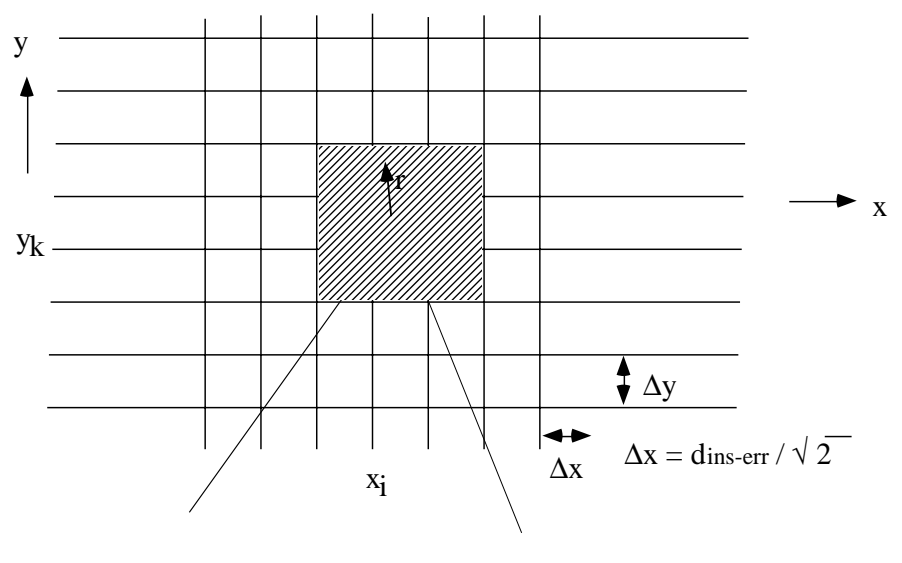

Kachel (i, k) Suchradius mit dins-err

#### *5.3.3.5. Driftkorrektur*

Verschärft durch die bewußt "schlabbrige" Mechanik besteht eine absolute Notwendigkeit zu einer Driftkorrektur um eine langfristige Orientierung in der Umwelt zu ermöglichen.

Zur Ermittlung der bmu zu einer Situation S muss der Robot ungefähr seine Position kennen.

Die Drift hat zwei Ursachen:

- eine langsame Drehung der Plattform durch Ungenauigkeiten des Synchrodrives:
	- $\Rightarrow$  Drehung des internen Koordinatensystems um Winkel  $\alpha$ Ermittlung des Korrekturwinkels α: bilde Winkeldifferenz Schwerpunkt Lichtverteilung in S gegen Schwerpunkt Lichtverteilung in Tnext, (räumlich nächste typische Situation)

- ein Driften der Position durch die ungenaue Odometrie: Abhilfe:

Verschieben der Position von S in Richtung einer vermuteten Position EST zwischen der bmu und der nächstentfernten typischen Situation, der "second best matching unit" smu. Die Verschiebung von S ist dfaktor (S. pos - EST. pos)

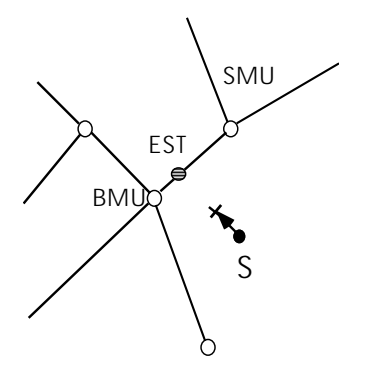

Die Korrektur ist statistisch: im Mittel wird der Fehler klein bleiben.

#### *5.3.3.6. Ergebnisse*

Die Ergebnisse hängen ab von den gewählten Kennwerten für das Netz:

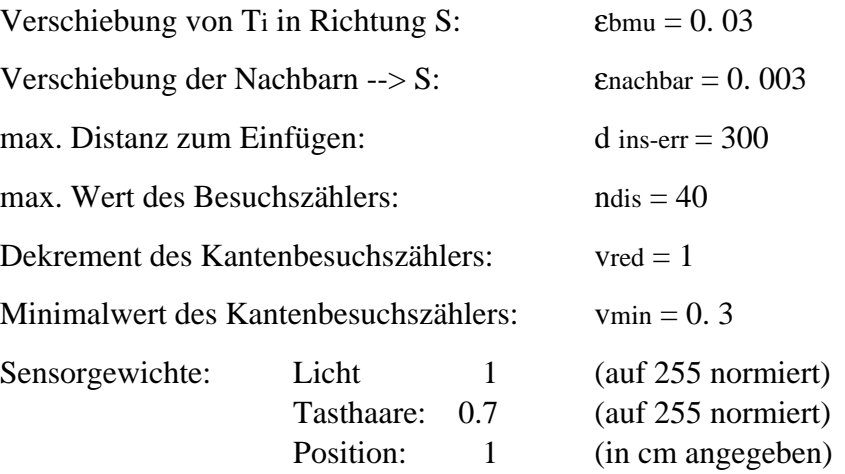

Mit den angegebenen Kennwerten wurde der AMR in einer Testumgebung losgelassen:

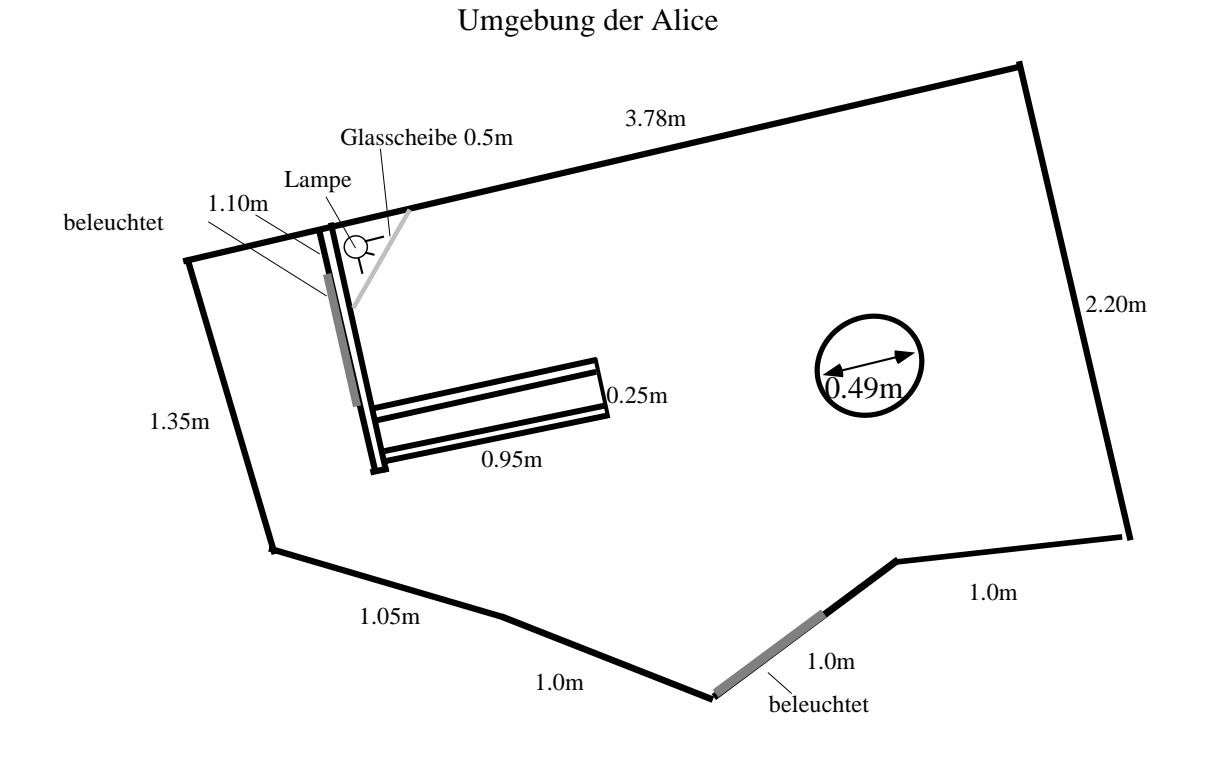

Nach einiger Zeit hatte ALICE dieses Netz aufgespannt, das die Umgebung recht gut approximiert. Jeder Knoten repräsentiert eine typische Sensorsituation.

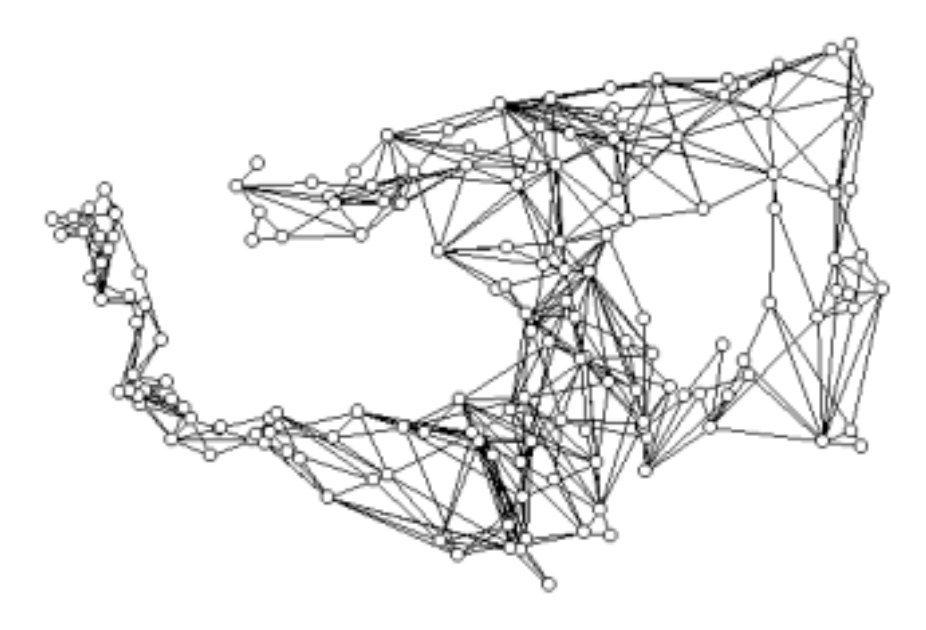

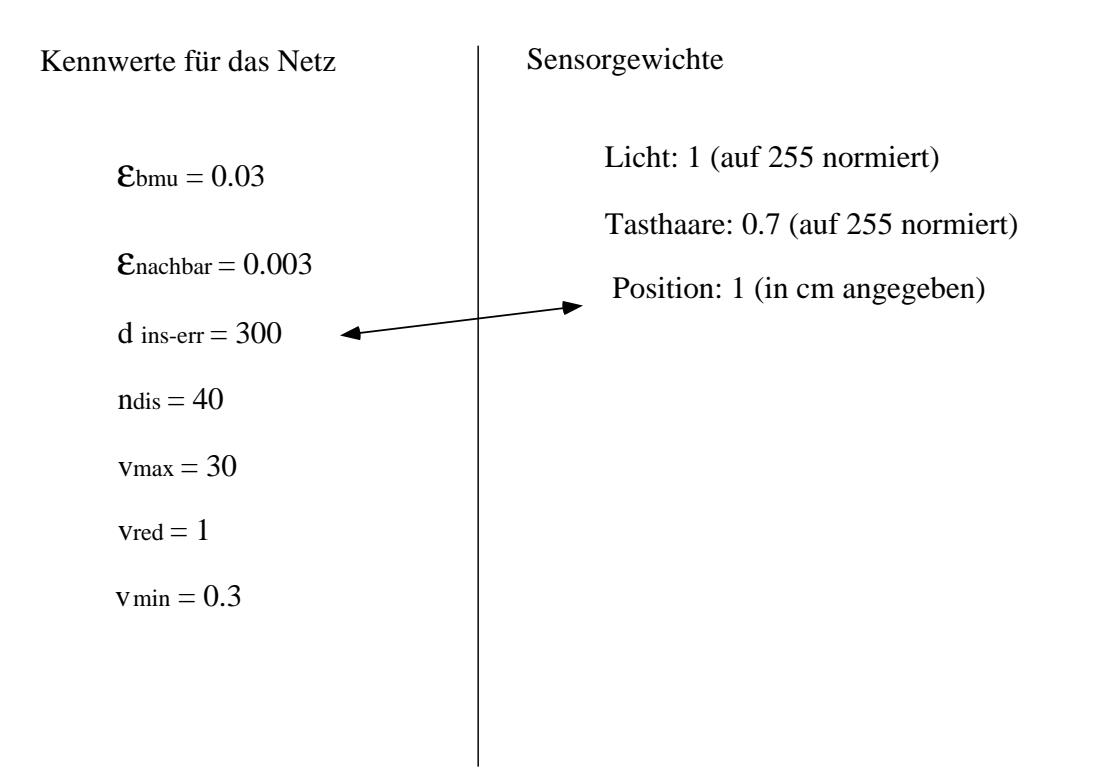